Specification

# **OCD** OFML Commercial Data\* (OFML Part IV)

# Version 4.3

Status: Release

Thomas Gerth, EasternGraphics GmbH (Editor)

2020-06-25

<sup>\*</sup>Copyright ©2003–2020 Industrieverband Buro und Arbeitswelt e. V. (IBA) ¨

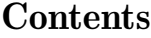

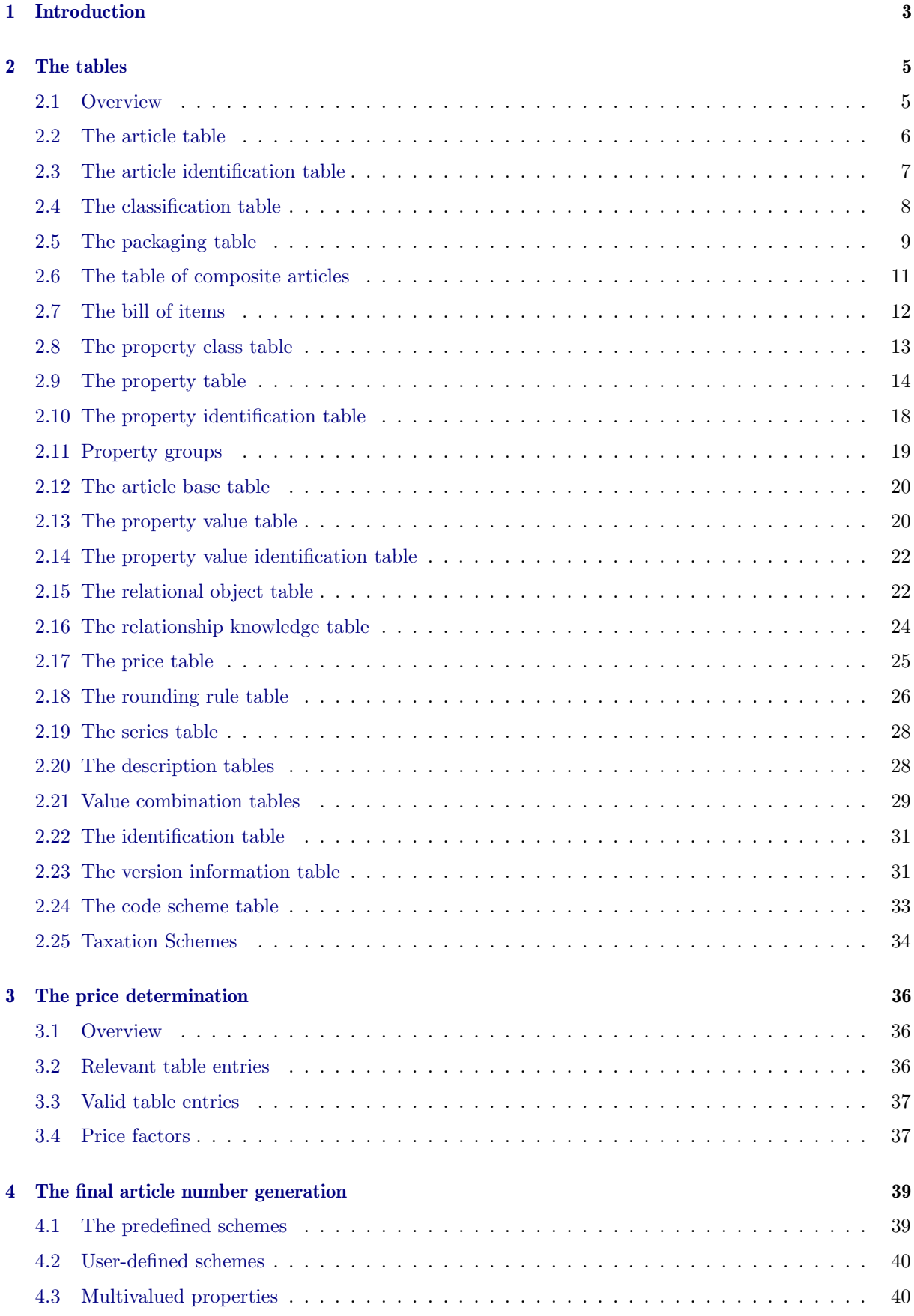

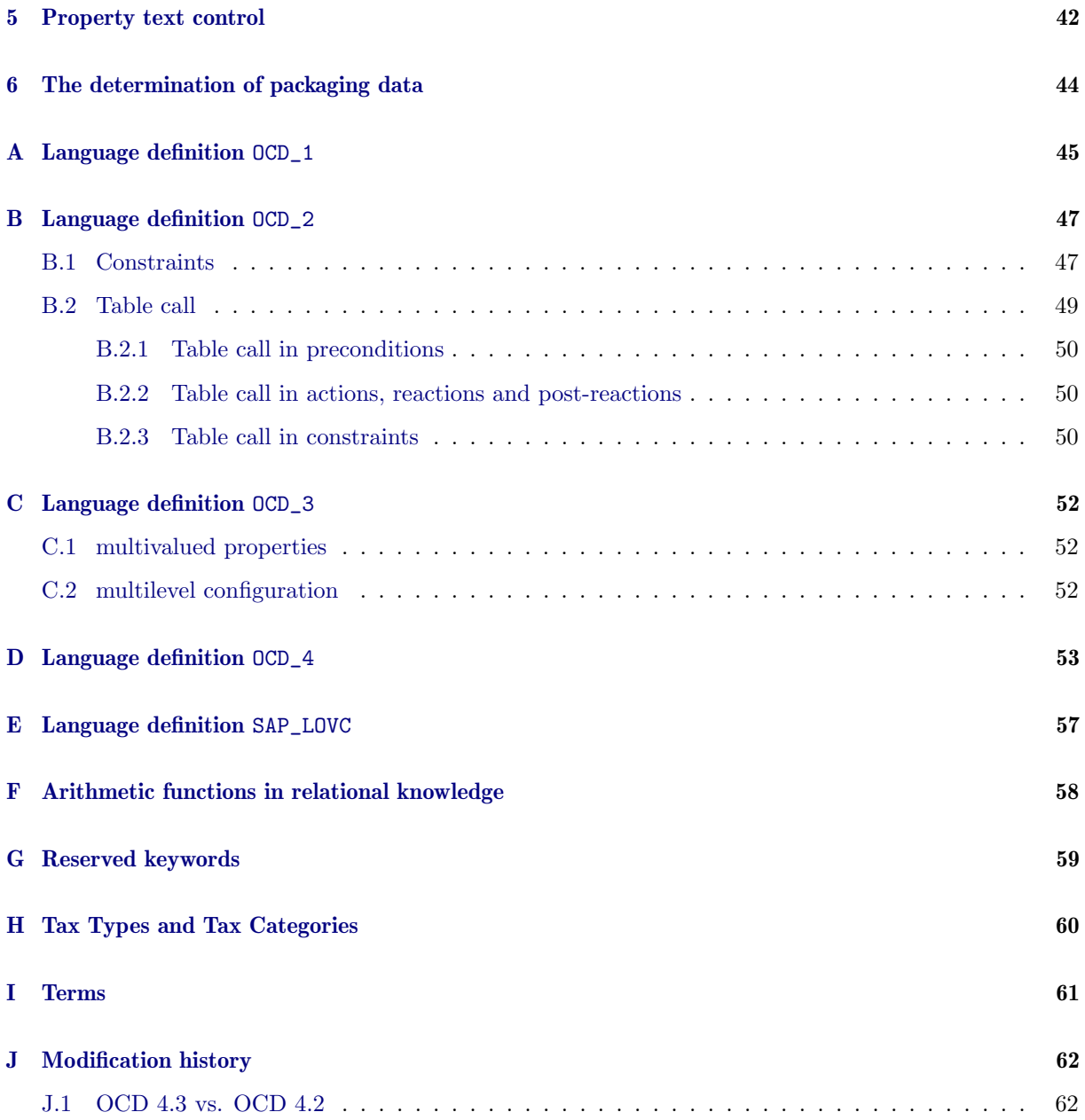

# <span id="page-4-0"></span>1 Introduction

OCD principally serves to create product data which is needed and exchanged within business processes of the furniture trade. Primarily, OCD is supposed to cover and process the following tasks:

- Configuration of complex articles
- Price determination
- Creation of offer and order forms

OCD is not a format for catalog data creation. The catalog data must be provided otherwise. The link between catalog and product data is carried out by the respective software system based on the the article numbers.

The data modell for OCD is based on the fundamental OFML product data model (see appendix A of the OFML standard, version 2.0.2).

CSV tables (comma separated values) are used as physical exchange format between OFML conform applications. The following regulations apply for this:

- Each of the below described tables is included in exactly one file. The file name is made of the prefix "ocd\_", the specified table name and the suffix ".csv"; the table name is written completely in small letters.
- Each line of the file (ended by a character for the line wrap '\n') represents a data record. Blank lines (consisting of zero or several blank characters or tabulator) are ignored. ISO-8859-1 (Latin-1) is used as the character set.
- The fields of a data record are separated from each other by a semicolon.
- $\bullet$  Lines starting with a number sign ('#'), are interpreted as a comment and excluded from the further processing.

In the following table descriptions, a field of a data record is specified by the following attributes:

- Number
- Name
- Mark, whether the field belongs to the primary key of the table
- Data type (see below)
- $\bullet$  Maximum length of the field (number of characters)<sup>[1](#page-4-1)</sup>
- Mark, whether the field has to be filled (obligatory field)

<span id="page-4-1"></span><sup>&</sup>lt;sup>1</sup>While in principle there are no restrictions in CSV data records concerning individual field lengths, for certain fields of data type Char maximum possible resp. reasonable lengths resulting from the intended purpose are specified here. Moreover, in data creation further restrictions that are imposed by the program used in the data creation process should be observed.

The following data types are defined:

Char Character string

The following lexical and syntactical regulations are valid:

- 1. All printable characters, except the field separation character (semicolon), are allowed.
- 2. If a semicolon is meant to be included in the character string, the whole field has to be enclosed in quotation marks ('"') (which are not followed or preceded by a single quotation mark). The opening and the ending quotation mark are not taken over, when the field is read.
- 3. If the field is enclosed in quotation marks, two successive quotation marks are replaced by a single quotation mark, when the field is read. A single quotation mark in a field enclosed in quotation marks is not allowed.
- 4. If the field is enclosed in quotation marks, blank characters between the ending quotation mark and the next field separation character or the line end are ignored.

#### Num Number

all numbers (may include decimal point and possibly a minus sign at the first position)

#### Bool Boolean value

 $'1'$  – yes,  $'0'$  – no

#### Date Date

Format: 4 digits year  $+ 2$  digits month  $+ 2$  digits day (corresponds to ISO 8601, hyphens between year, month and day are omitted)

The obligatory field mark is only relevant for fields of the data type Char. The fields of the other data types always have to be filled. Concerning the fields of the data type Num, the respectively possible values can be found in the description of the respective tables.

Fields for units are defined in several tables. The indication of units in OCD follows the standard openTRANS for the inter-industry electronic exchange of business documents. According to this, units are indicated according to the *Common Code* of the UN/ECE Recommendation  $20^2$  $20^2$ .

<span id="page-5-0"></span><sup>2</sup>www.unece.org/cefact/rec/rec20en.htm

# <span id="page-6-0"></span>2 The tables

#### <span id="page-6-1"></span>2.1 Overview

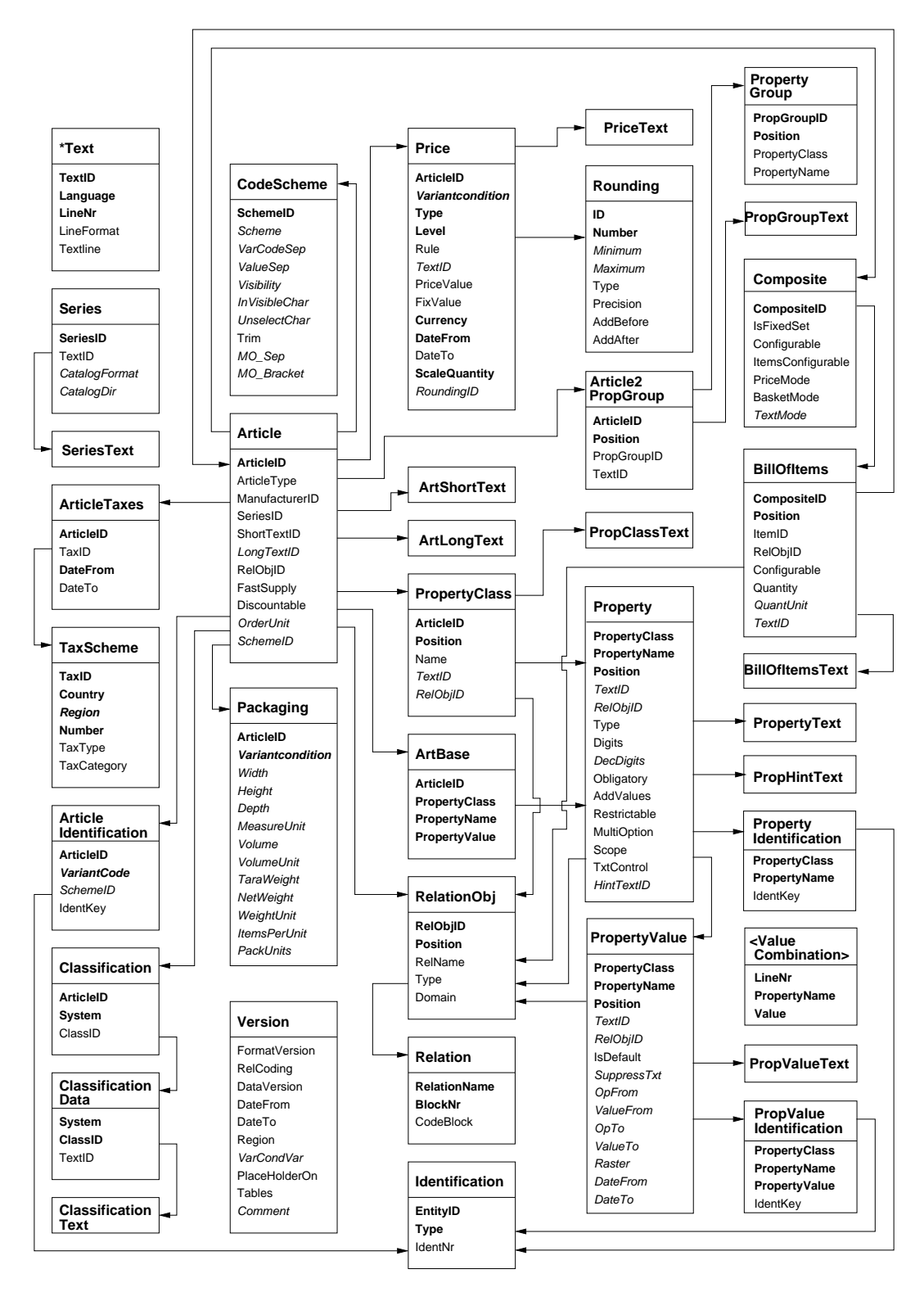

Primary key fields are highlighted by bold print and the fields, which are no obligatory fields, by italic print. The structure of the text tables is only shown once. The alternative text tables (see section [2.20\)](#page-29-1) are not presented for the sake of clarity.

#### <span id="page-7-0"></span>2.2 The article table

Table name: Article Obligatory table: yes

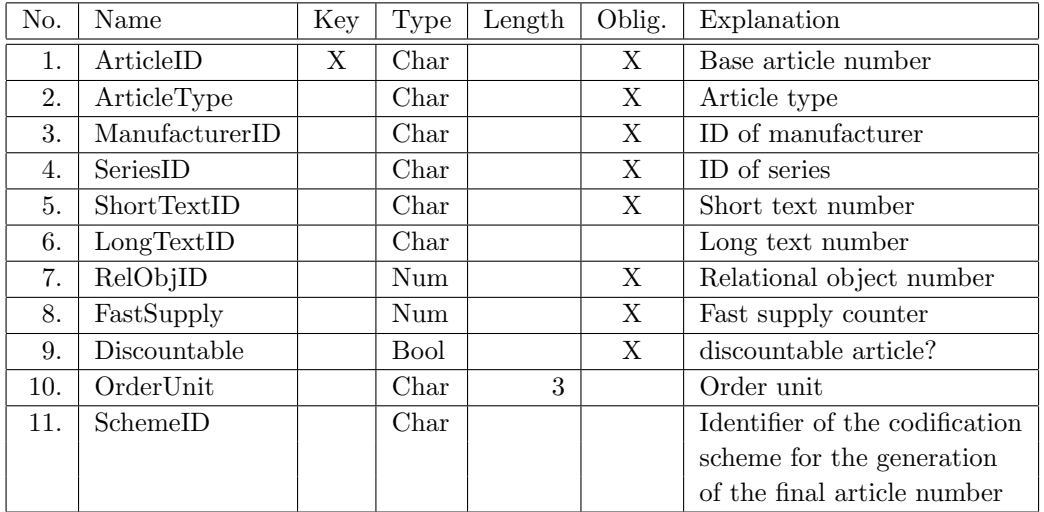

Remarks:

 This is the main table for all articles. The article number is used as key to access further tables for the price determination, classification, etc.<sup>[3](#page-7-1)</sup>.

The base article number (model number) used by the manufacturer has to be indicated here as article number. Further numbers concerning the identification of the article in different contexts can be entered via the article identification table (see section [2.3\)](#page-8-0).

 The article type (field 2) determines fundamental attributes of the article. The following article types are possible:

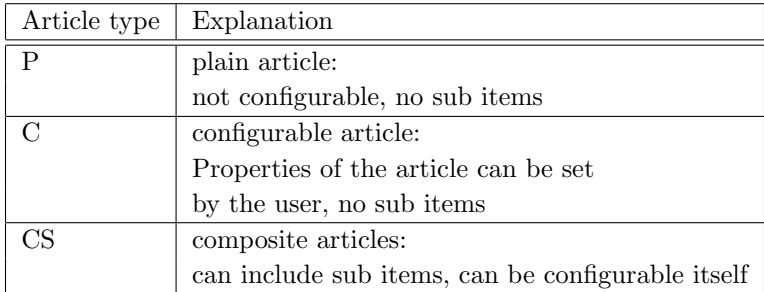

- The manufacturer ID's (field 3) will be assigned and managed centrally by the company Eastern-Graphics GmbH.
- For the series ID (field 4) only the upper case letters and digits from the ASCII character set as well as the underscore '\_' should be used.

The usage of the following characters is *not* recommended:  $\sqrt{?}:$  \*"><|,; = as well as the space  $\text{character}^4$  $\text{character}^4$ .

- The text numbers (fields 5 and 6) are used as key for the tables with the short resp. long descriptions of the articles (see section [2.20\)](#page-29-1).
- The relational object number serves as key to access the relational object in the relational object table (see section [2.15\)](#page-23-1), to which relationship knowledge concering the article is linked. (If no relational object is needed, the number 0 has to be indicated.)

<span id="page-7-1"></span><sup>&</sup>lt;sup>3</sup>The allocation of the article-related information to different tables increases the clarity by hiding optional information and facilitates the extensibility as well as the incremental data exchange.

<span id="page-7-2"></span><sup>&</sup>lt;sup>4</sup>If these characters are used, correct data processing on all platforms and in all application systems is not guaranteed.

- The fast delivery counter (field 8) determines the number of the articles from which onwards a fast delivery is possible. The number 0 indicates that a fast delivery for this article is generally not possible.
- The flag in field 9 specifies whether discounts can be applied to the possibly specified purchase price of the article or not. A value of 0 (false) means, that, deviating from the general conditioning of the producer, no deductions from the purchase price are allowed for this article.
- for the product Field 10 specifies the unit in which the article can be ordered. Both the quantity indication in an order and the price in the price table refer to this unit. The unit has to be indicated according to the Common Code of the UN/ECE Recommendation 20. Common units for the furniture industry are  $C62 - piece$ , MTR – meter and MTK – square meter. If no indication is given, piece is used as default unit.
- The identifier indicated in the 11th field serves to reference the codification scheme from the table CodeScheme (section [2.24\)](#page-34-0), which is used for the generation of the final article number. If no identifier is indicated or an identifier, which is not referenced in the scheme table, no specific final article number will be generated for the article<sup>[5](#page-8-1)</sup>.

#### <span id="page-8-0"></span>2.3 The article identification table

Table name: ArticleIdentification Obligatory table: no

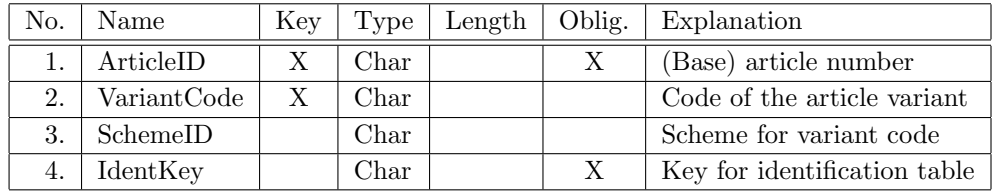

- The table serves to indicate additional identification numbers (of different types) for articles. The additional identification numbers are not directly stored in this table, but indirectly in the table Identification (see section [2.22\)](#page-32-0) via the key indicated in field 4.
- If the identification number is not supposed to be assigned to the base article, but to a certain variant of the (configurable) article, the variant has to be specified in the 2nd field with the help of a corresponding code. The codification scheme used for this purpose has to be indicated in field 3 (key for coding scheme table, see section [2.24\)](#page-34-0).
- If there are several entries for a base article in the table, a variant code has to be indicated for each entry. If no corresponding variant code is found to a given configuration of an article, no identification of the desired type can be determined for this article.

<span id="page-8-1"></span><sup>5</sup>The final article number is then equal to the basic article number.

#### <span id="page-9-0"></span>2.4 The classification table

Table name: Classification Obligatory table: no

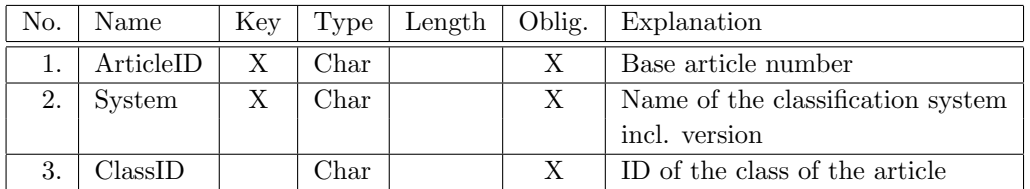

Remarks:

- The table serves to classify an article.
- An article can be classified according to different classification systems. Currently, the following systems are allowed:

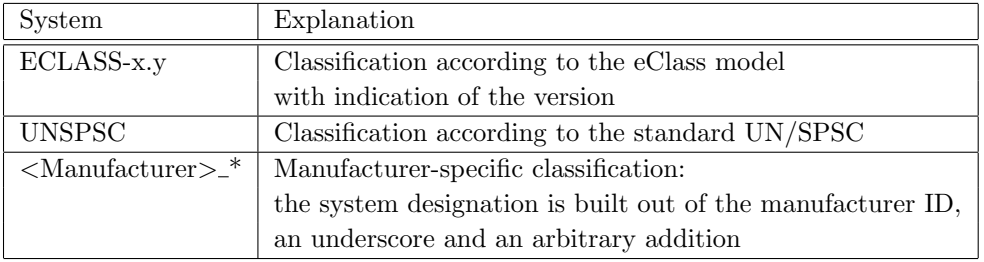

Manufacturer-specific classifications can be used to define product groups, product hierarchies and others.

#### Table name: ClassificationData Obligatory table: no

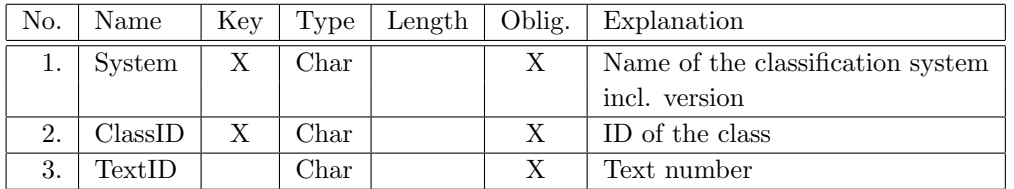

- The table serves to indicate information for a classification  $6$ .
- The text number serves as key for the table ClassificationText (see section [2.20\)](#page-29-1), in which language-specific texts describing the classification can be stored.

<span id="page-9-1"></span><sup>6</sup>Presently, solely the indication of a text to describe the classification is supported.

#### <span id="page-10-0"></span>2.5 The packaging table

Table name: Packaging Obligatory table: no

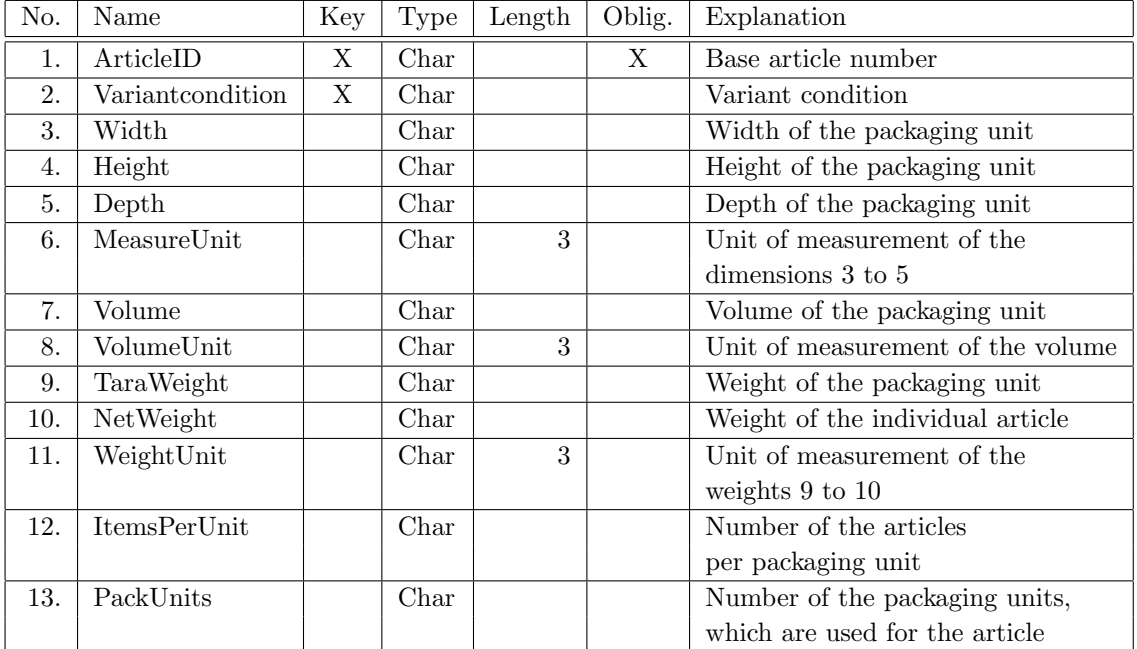

Remarks:

- This table serves to indicate information conerning the packaging of an article which is delivered completely.
- A packaging unit can include several articles (of the same number)(field 12). Otherwise, components of the article, e.g. optional accessories, could be delivered in separate packaging units (field 13).
- Dimensions, volumes, weights and numbers of packaging units may deviate from the basic condiguration of the article, depending on special properties. Such situations can be represented with the help of variant conditions (field 2). The usage and handling of such variant conditions is described in section [6.](#page-45-0) The amounts of the entries with variant conditions (non-empty field 2) are always indicated as difference to the respective basic amount of the entry without variant condition and can be negative<sup>[7](#page-10-1)</sup>.
- If field 2 (variant condition) is not empty, in field 1 the wildcard character "\*" can be used to indicate uniform values for variant-specific dimensions, volumes and weights, which are valid for various articles. However, this article-independent table entry is taken into account only if there is no own, specific

entry with the same variant condition for the processed article.

 $\bullet$  Fields 3-5, 7, 9, 10, 12 and 13 are declared as optional string fields, so they may be empty. If they are not empty, the fields have to contain string representations of numeric values<sup>[8](#page-10-2)</sup>.

<span id="page-10-1"></span><sup>7</sup>This implies that for a given article, a table entry without variant condition must always be present. The data elements in it can have a value of 0.0 if necessary.

<span id="page-10-2"></span><sup>8</sup>corresponding to the representation of numeric values in the value table

 $\bullet$  The following units of measurement are allowed in the fields 6, 8 and  $11^9$  $11^9$ :

Dimensions (field 6):

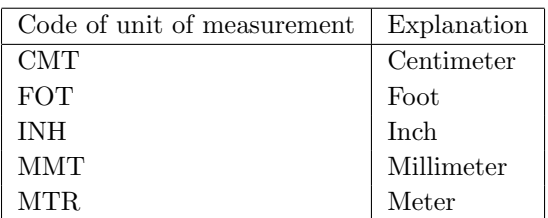

The field must not be blank if one of the fields 3-5 is not empty.

Volume (field 8):

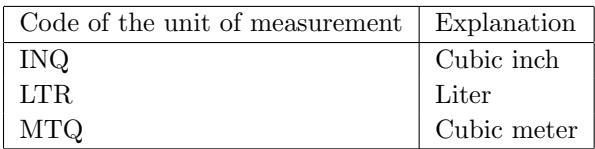

The field must not be blank if field 7 is not empty.

Weight (field 11):

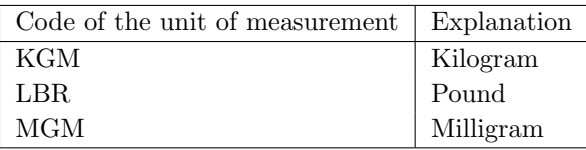

The field must not be blank if one of the fields 9 and 10 is not empty.

- The volume can differ from the volume calculated from width, hight and depth, if packaging is used that can be stacked into one another.
- The total weight (gross) of a packaging unit results from the weight of the packaging (field 9) plus the product of the weight of the individual article (field 10) and the number of articles per packaging unit (field 12).

<span id="page-11-0"></span> $\frac{9}{9}$ corresponds to the Common Code of the UN/ECE Recommendation 20 (www.unece.org/cefact/rec/rec20en.htm)

#### <span id="page-12-0"></span>2.6 The table of composite articles

Table name: Composite Obligatory table:  $no^{10}$  $no^{10}$  $no^{10}$ 

Composite articles are articles which include a fixed or variable number of sub items. This can be a simple aggregation in the sense of a set, but also a composition from functional aspects.

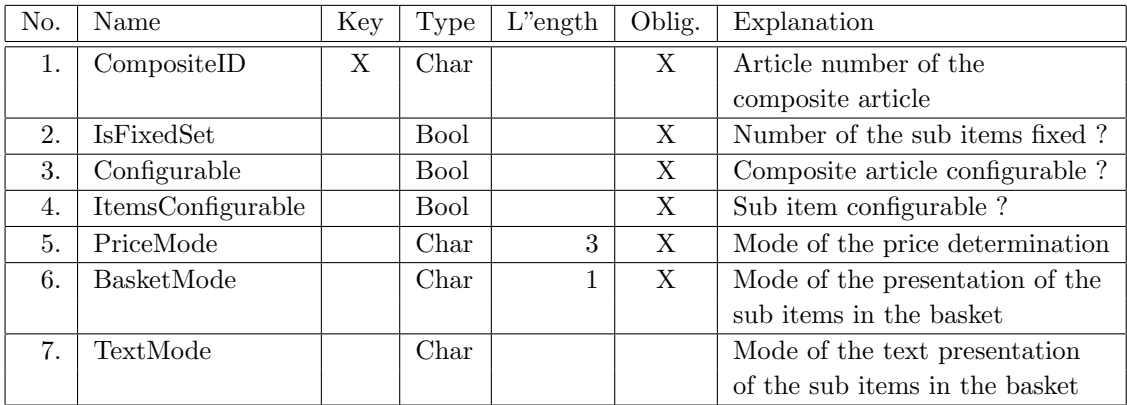

Remarks:

- The table serves to determine the general attributes of a composite article. The sub items are determined in the bill of items (see next section).
- $\bullet$  Field 2 indicates, whether the number of the sub items is fixed. If no is indicated, the number of the sub items varies depending on the existence conditions to be indicated for the sub items in the bill of items.

If yes is indicated, possibly indicated existence conditions for sub items will not be evaluated!

- $\bullet$  Field 3 indicates, whether the composite article is configurable itself. If no is indicated, the composite article cannot be configured, even if property classes are assigned to it (see section [2.8\)](#page-14-0).
- If the value in field 4 is no, the sub items are generally not allowed to be configured, even if this is otherwise specified for individual sub items in the bill of items. On the other hand, individual sub items in the bill of items can be excluded from the configurability, even if the configurability is generally allowed through value yes in field 4.
- The mode in field 5 dertermines the manner of the price determination of the composite article:

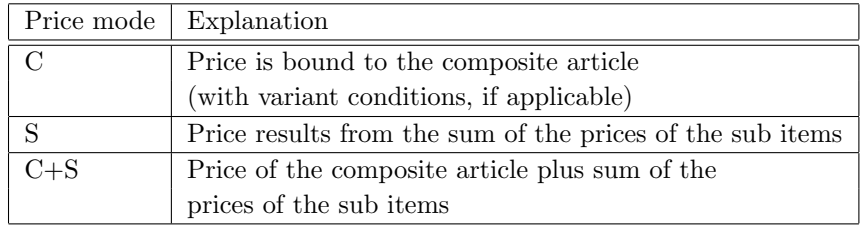

Principally, each of the three price modes is imaginable/possible for each possible value combination of the fields 2-4. There is no restriction. The coherence has to be observed/guaranteed during the data recording. If the sub items are configurable for example (field 4 true), the price mode "C" usually does not make sense, unless it is guranteed by relationship knowledge (see below) that the value sets of all price-relevant properties of the sub items are restricted to exactly one value.

The presentation of the sub items in commercial forms can be controlled via the mode in field 6:

<span id="page-12-1"></span> $10$ The table is only needed, if the database is indeed meant to include composite articles.

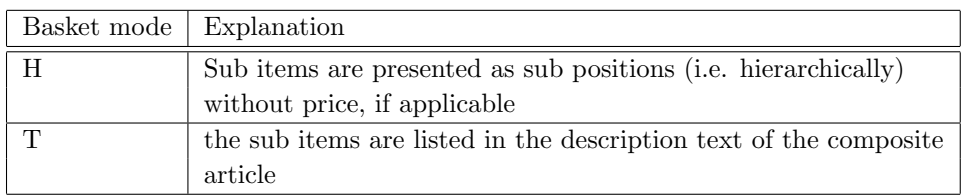

 The mode in field 7 indicates how the sub items in basket mode "T" are supposed to be described in the description text of the composite article<sup>[11](#page-13-1)</sup>:

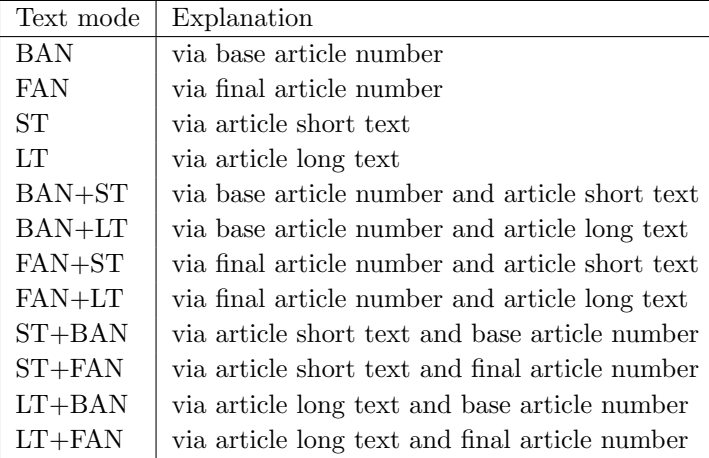

# <span id="page-13-0"></span>2.7 The bill of items

Table name: BillOfItems Obligatory table: no

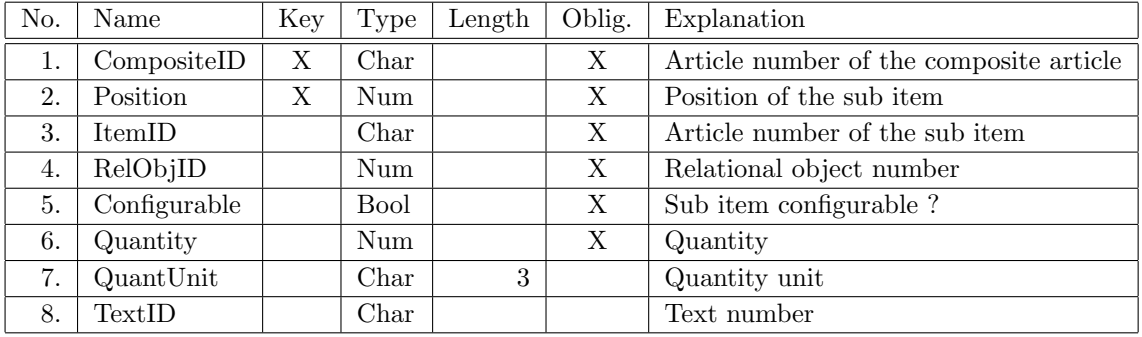

<span id="page-13-1"></span> $11$ This mode is not necessary for the basket mode "H", because the presentation of the sub items as order position follows the standards of the respective application.

- This table indicates, which sub items can be included in a composite article (see previous section).
- The position of a sub item within the composite article (field 2) is taken into account in order listings.
- An existence condition for the sub item can be indicated via relational object specified in field 4 (see section [2.15\)](#page-23-1). Existence conditions have to be indicated as relation type *precondition* with the scope "BOI". If an existence condition is specified and not fulfilled, the sub item will not be included in the current bill of items of the composite article. However, existence conditions in general are only evaluated, if no is indicated for the composite

article in the field  $IsFixedSet$  of table Composite (see previous section)

- $\bullet$  Field 5 indicates, whether the sub item is configurable. If no is indicated, it cannot be configured, even if property classes (see section [2.8\)](#page-14-0) are assigned to it. However, sub items in general are only configurable, if yes is indicated for the composite article in the field *ItemsConfigurable* of table Composite.
- Via the quantity specification in field 6, identical articles can be summarised at a BOM list position. The sub items associated with this position then must not be configured, i.e. the value in field 5 is  $is nored<sup>12</sup>$  $is nored<sup>12</sup>$  $is nored<sup>12</sup>$ .
- Field 7 specifies the unit to which the quantity specification in field 6 refers. The unit must be specified in accordance with the Common Code of UN/ECE Recommendation 20. If there is no specification, *piece* (C62) is used as the standard unit.
- The text number in field 8 is used as the key for the table BillOfItemsText. In this table texts can be stored which have to be represented in commercial forms for a BOM position additional to standard article information. The manner of this representation depends on the used OFML application.

#### <span id="page-14-0"></span>2.8 The property class table

Table name: PropertyClass Obligatory:  $yes<sup>13</sup>$  $yes<sup>13</sup>$  $yes<sup>13</sup>$ 

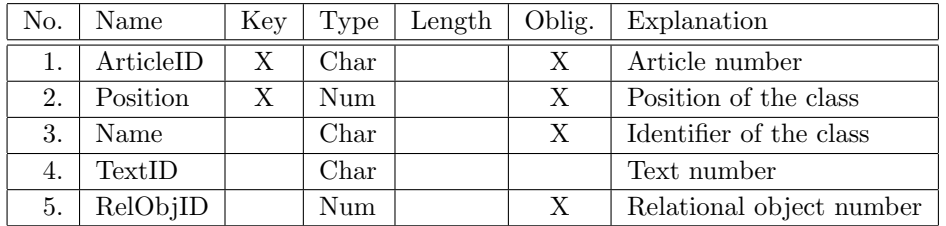

<span id="page-14-1"></span><sup>12</sup>Note: If the sub items also have to be graphically represented in an OFML–based application, before OCD data creation it must be clarified whether the particular application supports the graphical representation of summarised BOM items.

<span id="page-14-2"></span> $13$ The table can be omitted, if the database is not meant to store configuration data, but e.g. only article texts and prices.

- In this table, the property classes, which describe the properties of the article, are assigned to the  $\arcticles^{14}$  $\arcticles^{14}$  $\arcticles^{14}$ .
- The position of the class (field 2) within the set of the property classes of an article influences the order in listings of the properties of the article (variant texts, property editors, and others).
- For the identifier of a property class (field 3), all alphanumeric characters including the underscore are allowed, but the first character must not be numeric.
- Relations of type *precondition* and *action* can be bound to the property class via the relational object specified in field 5 (see section [2.15\)](#page-23-1). (If no relational object is needed, the number 0 has to be indicated.)

#### <span id="page-15-0"></span>2.9 The property table

Table name: Property Obligatory table:  $\text{yes}^{15}$  $\text{yes}^{15}$  $\text{yes}^{15}$ 

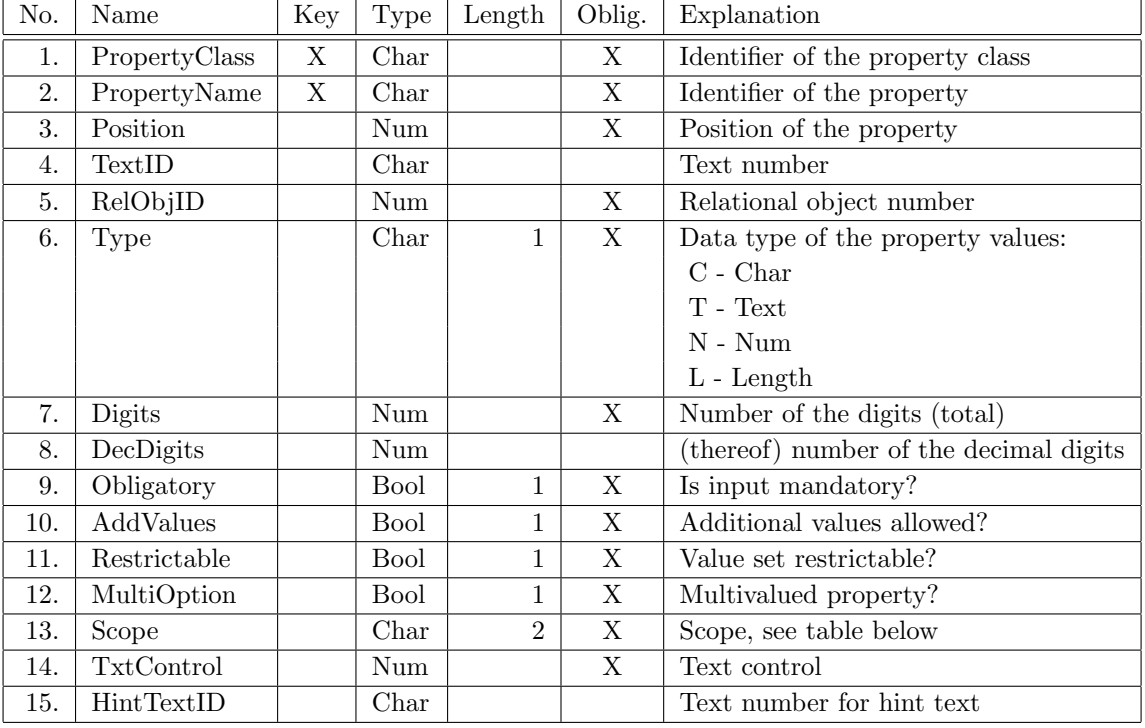

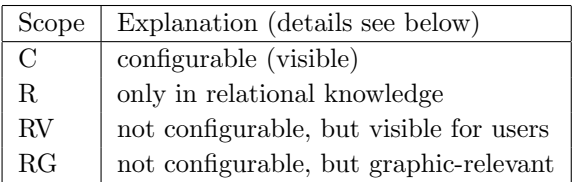

<span id="page-15-1"></span><sup>&</sup>lt;sup>14</sup>The term *property* is used throughout this specification as a synonym for *feature* or *characteristic*.

<span id="page-15-2"></span><sup>&</sup>lt;sup>15</sup>The table can be omitted, if the database is not meant to store configuration data, but e.g. only article texts and prices.

- In this table, the properties of each property class are listed.
- The names of the properties (field 2) are symbolic (language independent) identifiers.

All alphanumeric characters can be used, including the underscore, but the first character must not be a numeric character.

Descriptive (language dependent) names (for the use in the user interfaces) are stored in the table PropertyText (see section [2.20\)](#page-29-1). For this purpose, a text number is assigned as access key in the 4th field.

The indication of a text number is only necessary for visible properties according to field 13 (see also remark below).

- $\bullet$  Within the property classes of an article a given property (field 2) may occur only once<sup>[16](#page-16-0)</sup>.
- The position of the property (field 3) within the property class influences the order in listings of the properties of the article (variant texts, property editors, etc.).
- The relational object number (field 5) serves as key to access the relational object in the table RelationObj (see section [2.15\)](#page-23-1), to which the relational knowledge for the property is linked. (If no relational object is necessary, the number 0 has to be indicated.)
- The data type (field 6) defines the type of the values which can be assigned to the property and determines the manner of the presentation of values of the property in the property value table:
	- Values of the data type 'C' are simple character strings with a maximum length according to the indication in field 7. All representable characters from the character set ISO-8859-1 (Latin-1) can be used, except the space and the backslash  $' \Upsilon$ .
	- The data type 'T' is used for properties, where the user can enter any text including line breaks. Values of this type are strings with a maximum length as indicated in field 7. (If field 7 contains the value 0 there is no length limit). In the value string line breaks are represented by a newline character  $'(\nabla n')$ . In the property value table no values should be stored (resp. they will be ignored).
	- Values of the data types 'N' and 'L' are real or integral numbers, where real numbers are represented in a simple decimal point notation. Field 7 determines the maximum number of all digits without decimal point, and field 8 determines the number of digits used thereof for the presentation of the fractional part. With negative numbers, the minus sign is at the first position (so for the digit positions, there is one fewer digit available than specified in Field 7).
	- Essentially, the data types 'N' and 'L' (field 6) are handled in the same way. The difference lies in the format indication of the OFML property, which is generated for the respective OCD property (see also OFML documentation, section "Format specifications for properties" in the appendix "Format specifications"):
		- \* The format for properties of the type 'N' is %<Field7>.<Field8>f, if the number of the decimal digits (field 8) is unequal 0, otherwise %<Field7>d.
		- \* The format for properties of the type 'L' is @L, which requires the property editor of the application to represent resp. enter the value of the property using the unit of measurement set by the user. The property editor therefore performs a conversion between the user-defined unit of measurement and the unit of measurement (m) used in OFML for dimensions. I.e., values for properties of this type in the table PropertyValue have to be indicated in meters.
- Field 9 specifies, whether the property is an obligatory property (1) or an optional property (0). An obligatory property has to have a value assigned by the user. As long as an article has obligatory properties with no assigned value, its configuration is not complete (invalid). This attribute is only relevant for properties of the type 'C'.

If a value set (see table PropertyValue, section [2.13\)](#page-21-1) is specified for a property marked as optional,

<span id="page-16-0"></span> $16$ Otherwise relationships (see section [2.15\)](#page-23-1) can not be clearly evaluated, since there the properties are not qualified by their class.

the application system automatically generates and uses additionally the pseudo value VOID for the state "not selected" ("not assigned").

For obligatory properties with a specified set of property values and without the possibility of a free value input (see field 10), the application system guarantees that a value from the value table is always selected; such a property thus always has an assigned value. For other properties, the completeness of the configuration has to be assured by providing according product relationship knowledge (selection conditions, see table RelationObj, sectio[n2.15\)](#page-23-1).

Note: this attribute refers to the input obligation of the user. There is no direct connection with the product-logical term *Option* for properties, where the user can choose – but does not have to – from a set of values (choice list). Options from a product-logical point of view can also be represented via obligatory OCD properties. With numeric properties this is even necessary (see above); the state "not selected" can and has to be represented by a special value (e.g. 0).

 The attribute in field 10 (AddValues) indicates, whether the user can input values freely, may be in addtion to the values specified for the property in the value table. This can be used to enter free texts, quantities or measures.

Note: If the user may input values for a numeric property only in certain allowed ranges, the according interval values have to be specified in the value table (see table PropertyValue, section [2.13\)](#page-21-1) and the value of this attribute has to be 0 (false).

This attribute is only relevant for simple (single-valued and non-restrictable) configurable properties, with the following restrictions:

- To properties of type T as well as to properties, for which no values are specified in the value table, generally can be assigned any value, i.e. even if this attribute has value  $0 \text{ (false)}$ .
- Are there specified values for the property in the article base table, only these values can be assigned or set, i.e. this attribute then is ignored.

For all other property types, this attribute is of no relevance. Instead, regarding the assignment of values the following provisions apply:

- To non-configurable properties generally can be assigned any value, unless there are specified values for the property in the value table: then only these values can be assigned.
- To multi-valued and restrictable configurable features can be assigned only the values specified for the property in the value table.
- If the value set of the property is supposed to be restrictable with the help of relations of the type Constraint (see section 2.15), the attribute in field 11 (Restrictable) has to be set to 1 (true).

With normal, non-restrictable properties, the value set (choice list) from which the user can choose, comprises all values which are specified for the property in the property value table and which either have no preconditions or whose preconditions are fulfilled with regard to the current configuration of the article. (Note: Obligatory properties have always assigned one of the values.)

Restrictable properties are handled in a different way. The value set of these properties is restricted by contraints, starting with the full set of values specified in the property value table. Restrictable properties are considered to be evaluated only when the value set is either restricted to exactly one value via a constraint or when the user has made a selection. The configuration of an article is complete only when all restrictable properties are evaluated. If a restrictable property is not evaluated, the article cannot be ordered.

- Multi-valued properties (field 12) are properties, which can have several values at the same time (e.g. "special equipment").
- The *scope* (field 13) indicates, whether the property is allowed to be configured (modified) by the user of a configuration system, whether it is visible for the user and whether it is needed for the generation of the graphical representation of the article:
	- Only properties of scope "C" (or with blank field 13) are configurable. They are per se also visible and can be used for the generation of the graphical representation.
	- Properties of all other scopes are helping properties, which can be used within relationship knowledge.
- Properties of scope "RV" are shown to the user as read-only and may also be used for the generation of the graphical representation.
- Properties of scope "RG" are not visible for the user, but they may be used for the generation of the graphical representation.

The scope also has influence on the persistence and initialization:

- Properties of scope "R" are only used within the evaluation of relations. Therefore, the current state of these properties is not available outside of a configuration procedure (i.e., is not persistently stored with the article). A consequence of this is that properties of this scope are initialized at the beginning of each configuration procedure (see below).
- The state of the properties of all other scopes is needed even after the termination of a configu-ration procedure<sup>[17](#page-18-0)</sup> and therefore is persistently stored with the article. Thus, the initialization of these properties is performed only once, right during article creation.
- Field 14 specifies a code which controls the generation of the text describing the property in commercial forms (bill of items and others). The manner of the control is more fully described in section [5.](#page-43-0) (The code 0 identifies the standard procedure for single line texts.)
- In field 15, a text number (access key) can be specified, under which a (multi-line) hint text on the property is stored in the table PropHintText. This text can be displayed by an application as a  $\mathrm{hint}^{18}$  $\mathrm{hint}^{18}$  $\mathrm{hint}^{18}$  if the user moves the mouse pointer over the property identifier in the application's property editor.

The following structure is recommended as the basic composition of a property hint:

- Property identifier (as assurance in case part of the property identifier in the property editor is not visible due to the column formatting)
- Information on valid values ranges
- Other instructions for use

Between the attributes of a property there are dependencies, which limit possible combinations of attributes. These dependencies are described with the following rules:

- The flags *Obligatory* and *AddValues* are only relevant for configurable properties (Scope C).
- Configurable numeric properties are always mandatory properties<sup>[19](#page-18-2)</sup>.
- Configurable restrictable properties are always mandatory properties.
- Properties for free string or text input by the user are mandatory properties, i.e an empty string or text is a real value.
- Properties for free text input by the user (type T) implicitly are configurable (i.e. scope C is assumed). Indicators Restrictable and MultiOption are not relevant for these properties. Furthermore, only text control codes 0 and 5 are allowed (see appendix [5\)](#page-43-0).
- Non-configurable properties can be restrictable. However, unlike configurable restrictable properties, these do not have to be evaluated (via relationship knowledge) in order to complete the configuration of the article.
- With (configurable) restrictable properties, it is not possible to input additional values.
- For configurable restrictable properties, there must be a value set specified or a constraint must exist (and be effective) that performs an evaluation of the property. Otherwise, the configuration would never be complete.
- Interval values are only relevant for configurable non-restrictable numeric properties.
- Type L is only useful for visible properties (Scopes C and RV).
- Properties of type T cannot be multi-valued.

<span id="page-18-0"></span> $17_{e.g.}$  for display in property editors or for creation of the grahics of the article

<span id="page-18-2"></span><span id="page-18-1"></span><sup>18</sup>temporary text box at the location of the mouse pointer

<sup>&</sup>lt;sup>19</sup>Numeric properties always require a value, because otherwise the system cannot execute any operations with such properties.

- For multi-valued properties, the flags AddValues and Restrictable are not relevant.
- Interval values are not possible for multi-valued properties.

The properties of the different types and scopes are initialized as follows<sup>[20](#page-19-1)</sup>:

- Properties of type T will be initialized with an empty string.
- The initial state of restrictable properties is undefined (without value).
- Non-restrictable *configurable* properties are initialized with the value from the value table marked as the default<sup>[21](#page-19-2)</sup>.

If there is no value in the value table marked as the default, mandatory properties are initialized with the first value from the set of values, whereas the initial state of optional properties then is undefined.

If there are no values at all specified in the value table, properties of type C are initialized with an empty string and properties of the types N and L are initialized with the value 0 resp. 0.0.

• Non-restrictable non-configurable properties are initialized with the first value from the article base table, but not properties of the scopes RG and RV, if there are values specified for these properties in the value table.

If there are no values specified in the article base table, but in the value table, the behavior is as for configurable properties. (However, for properties of scope R values from the value table only will be considered if there is specified exactly one value or if the values are provided with preconditions.)

If there are specified values neither in the article base table nor in the value table, the initial state of properties of scope R is undefined, whereas properties of the scopes RG and RV depending on the type are initialized with an empty string or 0 resp. 0.0.

#### <span id="page-19-0"></span>2.10 The property identification table

Table name: PropertyIdentification Obligatory table: no

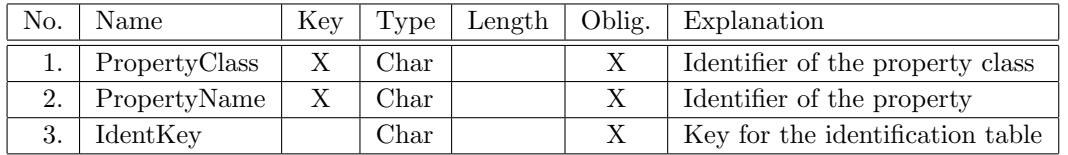

- The table serves to indicate additional identification numbers (of different types) for properties.
- The additional identification numbers are not directly stored in this table, but indirectly in the table Identification (section [2.22\)](#page-32-0) via the key indicated in field 3.

<span id="page-19-1"></span> $^{20}$ Initialization means the value assignment of a property prior to the evaluation of relations. Afterwards, in actions and constraints the value still can be changed.

<span id="page-19-2"></span> $^{21}$ Only one value may be marked as the default. If there are notwithstanding several values marked as the default, the behavior of the application is undefined.

#### <span id="page-20-0"></span>2.11 Property groups

Property groups can be used by OFML applications to group the properties of an article in the property editor. For that purpose, the following two tables have to be provided:

Table name: Article2PropGroup Obligatory table: no

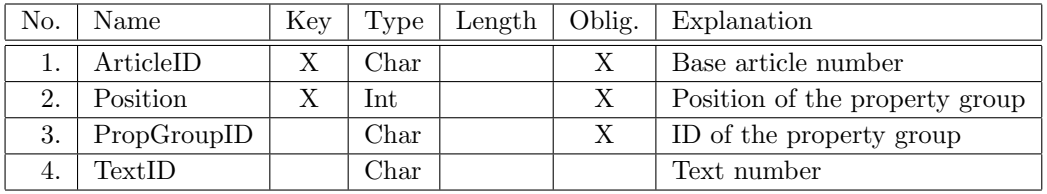

Remarks:

- In this table, one or more property groups will be assigned to an article.
- If the table does not contains entries for a given article, an OFML application may group its properties based on its property classes.
- The position (field 2) determines the order of the property groups when displayed in the property editor.

If there only one property group is specified for an article, and if this group contains all (currently visible) properties of the article, the application may renounce the display of the group (flat style).

- The ID of the property group (field 3) is used as a foreign key for table PropertyGroup (see below).
- The text number (field 4) is used as a foreign key for table PropGroupText (see section [2.20\)](#page-29-1), in order to specify a language dependent name for the property group.

In principle, different text numbers, and thus different names, can be specified for one and the same property group with different articles. However, normally the same text number for a common name is used.

If there is no language dependent name specified for a given language and a given group, the ID of the group is used for display in the property editor.

Table name: PropertyGroup Obligatory table: no

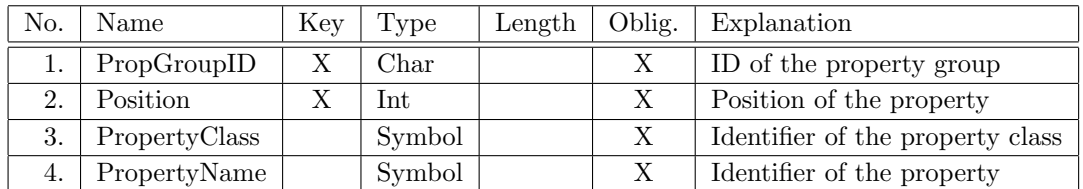

- This table defines the properties of a property group.
- The position (field 2) determines the order of the properties within the property groups when displayed in the property editor.
- Properties (fields 3 and 4) not possessed by a given article are ignored.
- Currently visible properties of the article, which are not listed in the property groups of the article, appear after these groups in an artificial property group "Other" in an undefined order.

#### <span id="page-21-0"></span>2.12 The article base table

Table name: ArtBase Obligatory table: no

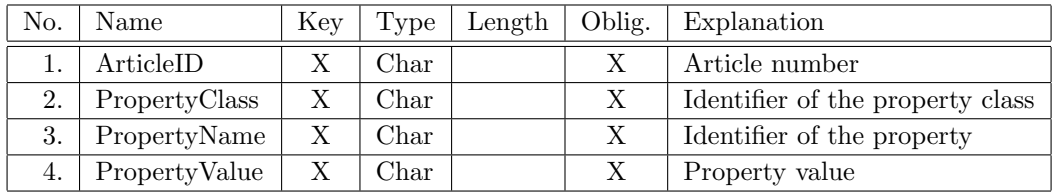

Remarks:

- In this table, article-specific information on fixed or allowed values of selected properties can be specified by assigning one or several values (subsequent table records) to a property of the article.
- For properties, for which there are values stored in the property values table (see section [2.13\)](#page-21-1), this means a restriction of the value set with respect to the discrete values specified in the property value table[22](#page-21-2). This implies that in field 4 only values must be specified, which are also specified in the value table for the given property.
- The value assignments for a property in the article base table prevail over possible proposal values for the property in the property value table (see section [2.13\)](#page-21-1)!

#### <span id="page-21-1"></span>2.13 The property value table

Table name: PropertyValue Obligatory table:  $\text{ves}^{23}$  $\text{ves}^{23}$  $\text{ves}^{23}$ 

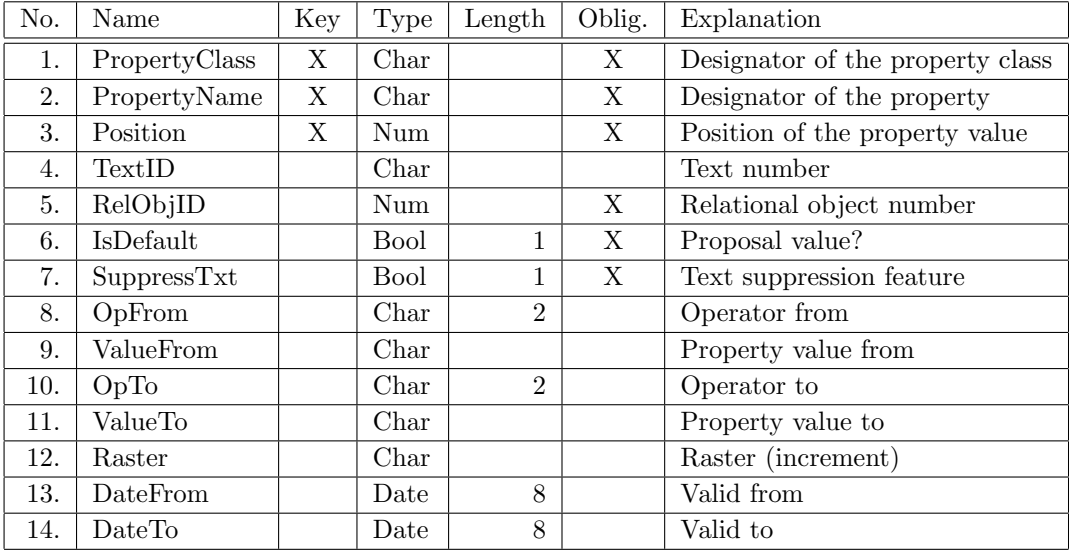

- This table lists all possible values for each property.
- The values (fields 9 and 11) are string presentations of numeric values or symbolic (language independent) identifiers. Descriptive (language dependent) names (for a use in the user interfaces) are stored in the table PropValueText (see section [2.20\)](#page-29-1). For this purpose, a text number is indicated

<span id="page-21-2"></span><sup>&</sup>lt;sup>22</sup>Interval values specified in the property value table are not affected by the restriction.

<span id="page-21-3"></span><sup>&</sup>lt;sup>23</sup>The table can be omitted, if the database is not meant to store configuration data, but e.g. only article texts and prices.

in the 4th field as access key. If no text number is specified or no text available in a required language for the text number, the symbolic (language independent) identifier (from this table) is shown for properties of type 'C', for properties of the other types the respective numeric value.

- A specific value can be indicated only once within a property.
- The relational object number serves as key to access the relational object in the table RelationObj (see section [2.15\)](#page-23-1), to which the relationship knowledge for the property value is bound. (If no relational object is required, the number 0 has to be indicated.)
- The value marked as the default (field 6: IsDefault) is used for the initialization of the property (see property table, section  $2.9)^{24}$  $2.9)^{24}$  $2.9)^{24}$  $2.9)^{24}$ . If none of the values of a property is marked as the default, the first value is used as initial value for mandatory properties, whereas for optional properties the virtual value "not selected" is used. For the last one, the internal identifier VOID is used and reserved for properties of the type 'C', i.e., this must not be used for a real value of such properties.
- The feature in field 7 indicates, whether the property is to be displayed in the description of the article (0 resp. empty) or not (1), if the value is currently selected by the user.
- The property value is specified in the fields 8 to 11. It is possible to indicate an interval for the property value. (This can be used in particular for measurement properties.)
	- $-$  A fixed property value is marked by the operator 'EQ'. It does not matter, whether the fields for the From value or the fields for the To value are used. The fields for the respective not used value have to be empty.
	- An open input range is marked by the operators 'GT', 'GE', 'LT' or 'LE' for the From or the To value. The fields for the respective not used value have to be empty.
	- A closed input range (interval) is marked by the operators 'GT', 'GE', 'LT' or 'LE' for the From resp. the To value. Both values have to be set.
	- If the interval value is followed by further individual fixed values for the property, these values are included into the choice list of the OFML property generated for the OCD property. This can be used for standard and proposal values within the interval.
	- If one of the individual values (following the interval value) is marked as default value (field 6), the previous default value is overwritten. Thus, the upper limit could be set as default value for a closed interval.
	- Several interval values can be specified. With the aid of preconditions (see section [2.15\)](#page-23-1), it is then possible to control which intervals in a particular configuration are actually displayed.
- In field 12, an increment can be specified for numeric properties. This increment has to be observed when entering values within the input range determined by fields 8-11.
- Numeric values have to be indicated according to the number of digits resp. decimal digits specified for the property in the property table (see section [2.9\)](#page-15-0). Starting zeros and zeros at the end of the decimal part do not have to be indicated. Examples:
	- Format: 4 digits, thereof 0 decimal digit; value:  $1200 \rightarrow '1200'$
	- Format: 3 digits, thereof 1 decimal digit; value:  $1.5 \rightarrow 1.5'$
	- Format: 4 digits, thereof 2 decimal digits; value:  $20.7 \rightarrow 20.70$ ' or '20.7'
- If several price lists are displayed in the OCD database but the value or interval is valid only in one price list, the validity period has to be specified in fields 13 and 14.<sup>[25](#page-22-1)</sup>. If the fields are empty, the value is valid for an indefinite period.

<span id="page-22-0"></span> $^{24}$ Note: The default value should not be provided with a precondition that is not valid in the initial configuration of the article. Otherwise, the property finally gets another or no value in the initial configuration.

<span id="page-22-1"></span><sup>&</sup>lt;sup>25</sup>This should match the validity period of the price components for the corresponding price list in the price table (see section [3\)](#page-37-0).

#### <span id="page-23-0"></span>2.14 The property value identification table

Table name: PropValueIdentification Obligatory table: no

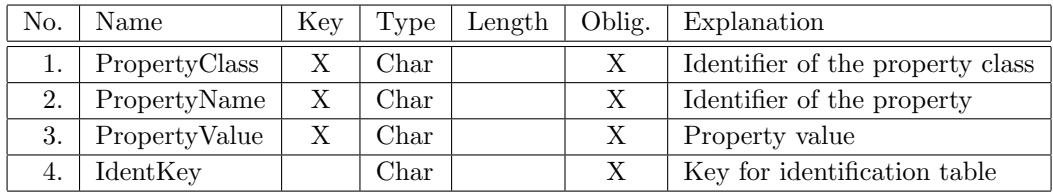

Remarks:

- The table serves to indicate additional identification numbers (of different types) for property values.
- The additional identification numbers are not indicated directly in this table, but indirectly in the table Identification (section [2.22\)](#page-32-0) via the key indicated in field 4.
- Additional identification numbers can only be indicated for values, which are specified in the prop-erty value table (see section [2.13\)](#page-21-1) and which are no interval values<sup>[26](#page-23-2)</sup>.

#### <span id="page-23-1"></span>2.15 The relational object table

Table name: RelationObj Obligatory table:  $yes^{27}$  $yes^{27}$  $yes^{27}$ 

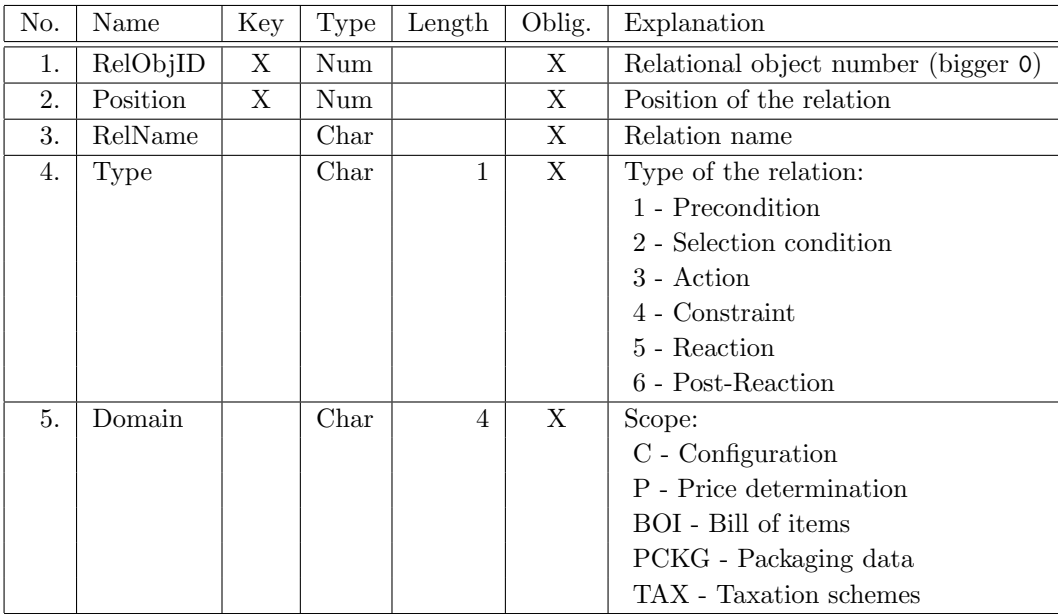

<span id="page-23-2"></span> $^{26}$ Values entered freely by the user — for properties, which allow this — have to be directly indicated in a respective export, e.g. for the order data exchange.

<span id="page-23-3"></span> $27$ The table can be omitted, if no relational knowledge is needed.

- This table binds relations to relational objects.
- Presently, the following relation types are possible:
	- Generally, by means of preconditions can be determined the validity of the data entities to which the preconditions are bound. Preconditions are possible for the following data entities:
		- \* The precondition of a *property* determines whether the property is visible for the user (Scope RV) resp. may be evaluated by the user (Scope C).
		- \* The precondition of a property class determines whether the properties of the class are visible to the user (scope RV) resp. may be evaluated by the user (scope C). Preconditions of property classes have priority over any existing preconditions of the properties of the class, i.e., the preconditions of the properties of the class are not even evaluated if the class currently is not valid due to its preconditions.
		- \* The precondition of a property value determines, whether this value is allowed to be set. Preconditions of values of configurable properties are evaluated, if the property itself is valid.

Preconditions of values of non-configurable properties are evaluated if no value is assigned to the property in the article base table (see section [2.12\)](#page-21-0).

\* The precondition of a component of a bill of items determines, whether it is allowed to be used.

If several preconditions are indicated for one entity, the entity is only valid, if all conditions are fulfilled. If no preconditions are specified for a given entity, this entity is generally valid.

– Selection conditions determine, if a property has to be evaluated. Selection conditions are evaluated in the consistency check during order list generation for optional properties not currently evaluated as well as for properties for free string input with a currently assigned empty string. If one of the evaluated selection conditions is met, a corresponding error message appears and the order list generation is aborted.

If several selection conditions are indicated for a property, the property has to be evaluated, if at least one of the selection conditions is fulfilled.

- Actions serve to determine and assign property values or to issue messages to the user. Actions on articles and property classes are executed in each configuration step. Actions on properties are executed, if the properties are not hidden due to a precondition<sup>[28](#page-24-0)</sup>. Actions on property values are executed, if the value is set in the current configuration of the article.
- Constraints are used to control and assure the consistency of the configuration of articles. Constraints can also be used to derived values or to restrict value sets. Constraints have to be bound to articles and are executed in each configuration step. Not every language, that can be used to code relationship knowledge, supports constraints (see also sections [2.16](#page-25-0) and [2.23\)](#page-32-1).
- Like actions, reactions are used to determine and assign property values or to issue messages to the user. But they are not executed in every configuration step, but only in the case of certain events. Reactions can only be associated with articles or configurable properties. Reactions of articles are executed once at the start of article initialisation before evaluation of

all other relationships.

Reactions of properties are executed when the value of the property has been changed by the user. The application of the reaction is performed once before the evaluation of all other relationships.

– Post-Reactions of articles or configurable properties serve the same purpose as reactions, but in contrast to these are executed (once) after the evaluation of all other relationships.

Since no further relations are evaluated after post-reactions, there no changes may be made to the configuration of the article that have an impact on dependent properties! Otherwise the configuration of the article may be left in an inconsistent state.

<span id="page-24-0"></span><sup>28</sup>i.e., this generally applies to properties of scopes R and RG

- The number in field 2 determines the position of the relation in the evaluation sequence. The relations of a relational object with same type (field 4) and same scope (field 5) are evaluated in an ascending order of position numbers, where the number sequence does not have to be continuous. Relations with the same position number are evaluated in an undefined order.
- The scope (field 5) indicates, in what context the relation is to be used:
	- C These relations are evaluated when defining the configuration possibilites of a configurable article, both during its initial generation and in each configuration step.
	- P These relations are evaluated during price determination (see section [3\)](#page-37-0).
	- BOI Relations of this scope control the visibiliy (existence) of a component of a bill of items (see section [2.7\)](#page-13-0).
	- PCKG These relations are evaluated when determining packaging data (see section [6\)](#page-45-0).
	- TAX These relations are evaluated when determining the taxation information on the basis of taxation schemes (see section [2.25\)](#page-35-0). They are required if the assignment of an article to a tax category is dependent on a particular configuration of the article<sup>[29](#page-25-1)</sup>.

Relations in domains P, PCKG and TAX can only be of the type action.

Additional remark regarding relations in domains P, PCKG and TAX:

These relations may not affect the current configuration resp. may not have an impacht on subsequent evaluations of configuration relations. Therefore, in these relations assignments are permitted only to internal (auxiliary) properties<sup>[30](#page-25-2)</sup>.

The table below gives an overview for which data entities and in which domains the individual relationship types can be used:

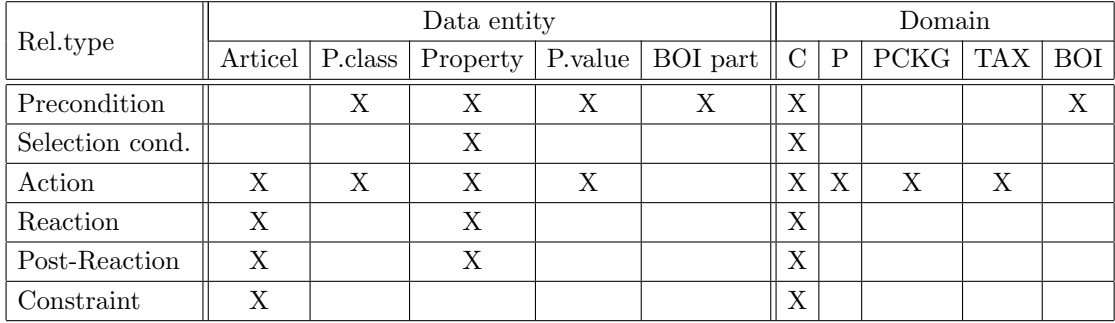

#### <span id="page-25-0"></span>2.16 The relationship knowledge table

Table name: Relation Obligatory table:  $yes<sup>31</sup>$  $yes<sup>31</sup>$  $yes<sup>31</sup>$ 

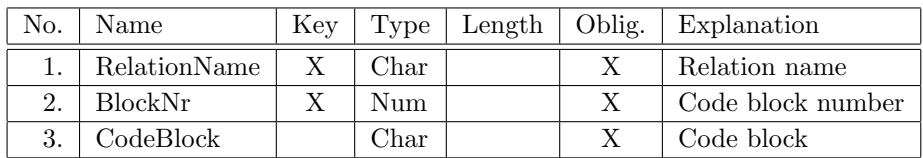

Remarks:

 The "knowledge" (the logic) about relationships is stored in this table. Different languages can be used, whose syntax and semantics are described in the appendix. The used language has to be indicated in the version information table (section [2.23\)](#page-32-1).

<span id="page-25-1"></span><sup>29</sup>An example would be the change of the material category in tax type ECO\_FR.

<span id="page-25-2"></span> $30$ see also remark regarding persistence and initialization of properties in section [2.9](#page-15-0)

<span id="page-25-3"></span><sup>31</sup>This table can be omitted, if no relational knowledge is needed.

 Before the evaluation of the relation, the code blocks belonging to a relation are put together to a whole code block according to their number.

#### <span id="page-26-0"></span>2.17 The price table

Table name: Price Obligatory table:  $yes<sup>32</sup>$  $yes<sup>32</sup>$  $yes<sup>32</sup>$ 

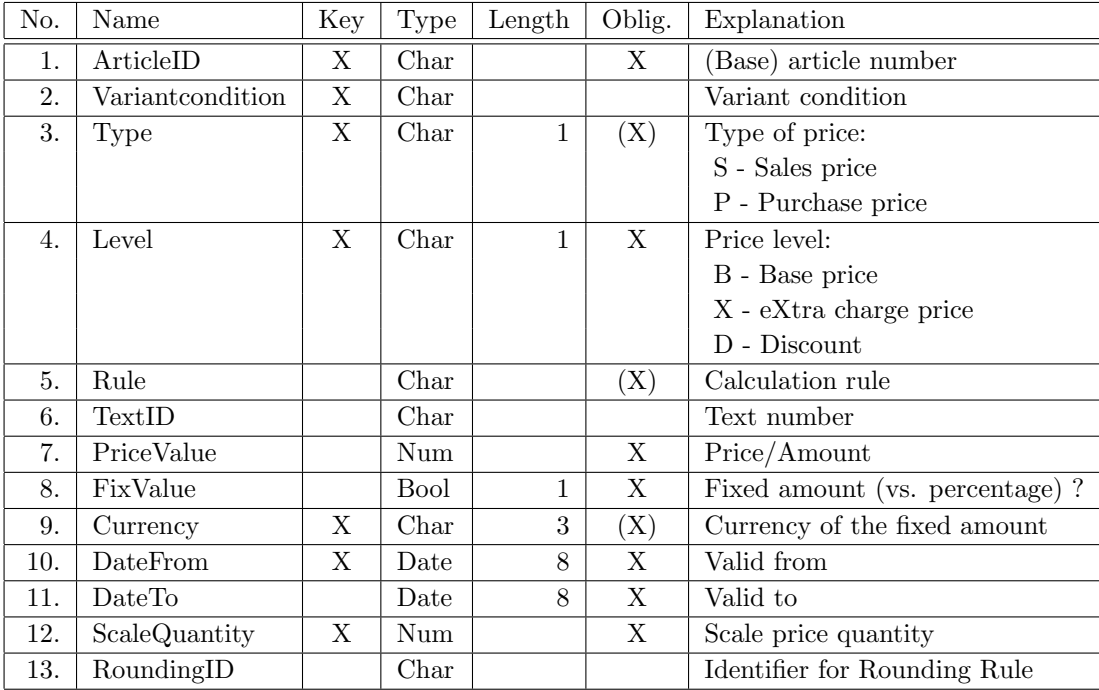

Remarks:

- The base prices and extra charges as well as possible discounts for each article are registered in this table.
- All prices are stated as net prices, i.e. without taxes! The procedure of the price determination is described more fully in section [3.](#page-37-0)
- If a variant condition is indicated for a price item (field 2), this price item is only taken into account in the price determination, if the indicated variant condition is valid. The variant conditions being valid for a certain configuration are determined via price relations (from the tables RelationObj and Relation).

Variant conditions have to be written completely in upper case.

- For each price item, both a sales price and a purchase price can be specified (field 3).
- $\bullet$  With items for extra charges and discounts (price levels 'X' and 'D', field 4), the joker article '\*' (field 1) can be used to specify article-independent extra charges or discounts. In doing so, field 2 (variant condition) must not be empty.

However, this article-independent table entry is taken into account only if there is no own, specific entry with the same variant condition for the processed article.

- The calculation rule (field 5) modifies the way the price item is used when determining the price:
	- No special calculation rules are currently supported for base prices and extra charges. The amount indicated in field 7 is always added to the price already accumulated during the price determination. Extra charges can be indicated as percentage values. In this case, the absolute amount results from the respective percentage of the base price.

<span id="page-26-1"></span><sup>32</sup>The table can be omitted, if no prices are to be stored.

- For discounts expressed as a percentage a calculation rule must be specified: Calculation rule '1' defines that the price is calculated in relation to the base price. Calculation rule '2' indicates that the price is calculated in relation to the price already accumulated during the price determination.
- Via the text number (field 6), an explanation concerning the price item can be indicated in the price text table, e.g. reason for extra charge price. If there is no description for a price item, the application system generates an automatic description, if necessary.
- Field 8 specifies, whether the amount in field 7 is a fixed amount in the currency according to field 9 (1) or a percentage (0).
- $\bullet$  With extra charges (price level 'X'), the amount in field 7 can also be negative. This can be used to represent reduced prices.
- Currencies (field 9) are to be indicated according to ISO 4217, e.g. EUR, CHF, GPB, USD.
- Field 12 serves to indicate scale prices, which become valid starting from a certain number of ordered articles. For this purpose, in field 12 the minimum quantity of ordered articles has to be indicated, which allows to use the table entry. By default, 1 has to be indicated here (no scale price). Attention: currently, scale prices are always calculated per order position, but not throughout the whole order.
- In field 13, a rounding rule in table Rounding can be referenced (see next section). This rule is then used instead of the standard rounding described in section [3](#page-37-0) before the absolute amount of the price item is added to the (current) total price.

#### <span id="page-27-0"></span>2.18 The rounding rule table

Table name: Rounding Obligatory table: no

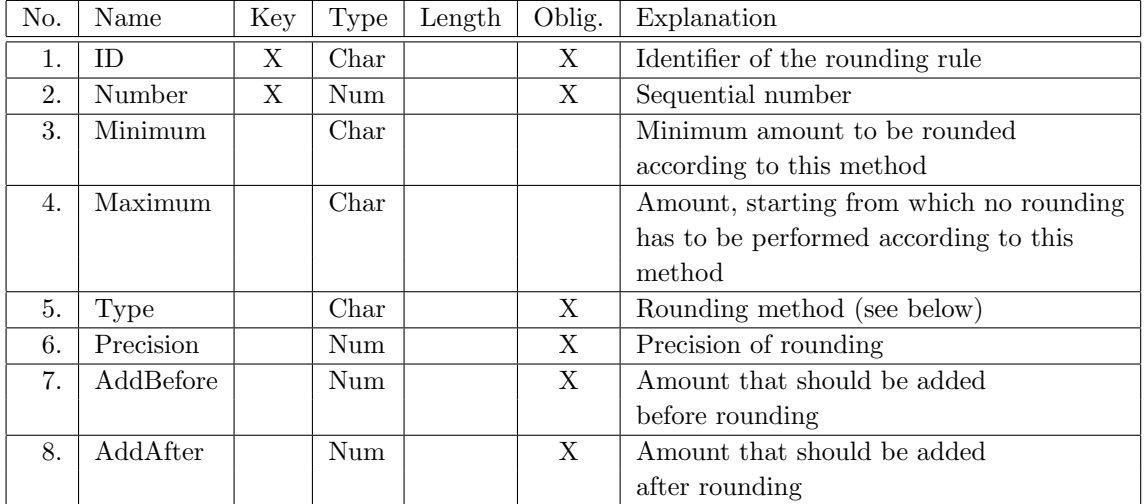

- Multiple entries can be created under a rounding rule ID. These are processed in the sequence determined by the number in field 2.
- Fields 3 (Minimum) and 4 (Maximum) determine the range of amounts for which rounding should be performed according to the method specified in field 5, i.e. amounts outside the range determined by fields 3 and 4 are not rounded. Note, that maximum amount specified in field 4 does not belong to the range  $33$ .

<span id="page-27-1"></span> $33$ i.e. the comparative operator LT (less than) is used

The fields are declared as optional string fields; they can thus also be empty. If not empty, the fields contain string representations of numeric values  $34$ .

An empty field 3 means a range open downwards whereas an empty field 4 means a range open upwards.

- Because multiple entries can be created under one ID, it is possible to represent several amount ranges. If multiple overlapping amount ranges are specified for the same rounding rule ID, multiple roundings may occur (if the amounts to be rounded are in the overlapping range). Then the processing sequence determined by field 2 is critical, because the result of a rounding is the incoming amount for each subsequent rounding.
- The allowed rounding methods are:

DOWN Round down

UP Round up

COM Commercial rounding (X.5 is rounded up)

ECOM Expanded (unbiased) commercial rounding (X.5 is rounded up or down to even numbers)

- The precision in field 6 determines the amount by which the rounded amount must be divisible without a remainder. For example, 0.01 rounds to the second digit after the decimal point (and corresponds to the precision of the standard rounding).
- The amounts in fields 7 and 8 can be negative.

#### Example:

Assuming that a price item should, depending on the nominal amount, be rounded as follows:

- $\bullet$  Commercially round amount  $< 10$  EUR to 0.1 EUR
- $\bullet$  Commercially round amount  $<$  10 EUR  $<$  100 EUR to 0.5 EUR
- Round up amount  $\geq$  100 EUR to 1.0 EUR and subtract 1 cent.

The table would then have to contain the following entries for the rounding rule:

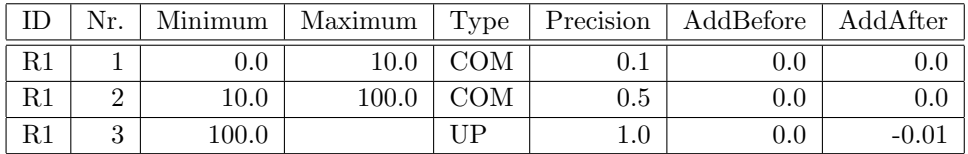

<span id="page-28-0"></span> $34$ equivalent to the values of numeric properties in table PropertyValue

#### <span id="page-29-0"></span>2.19 The series table

Table name: Series Obligatory table: no

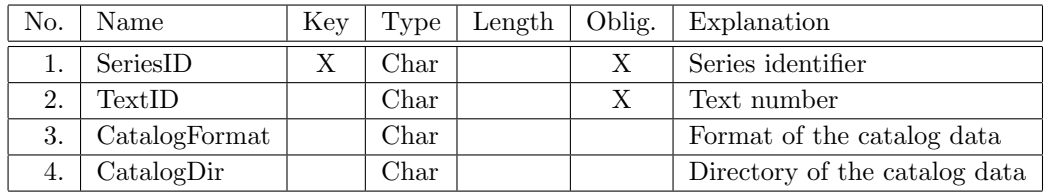

Remarks:

- This table supports applications which do not use the Data Structure and Registration format DSR of the company EasternGraphics in the registration of commercial series.
- The text number in field 2 serves as key for the description table SeriesText (see section [2.20\)](#page-29-1). The language specific text for a series contains the series designation in the first line. Optionally, further lines with additional explanations can follow.
- In field 4, a directory can be indicated, which contains that data that can be used to choose articles via the user interface. The used data format has to be specified in field 3. The format indication is made up out of the short designation of the format (see below), followed by a hyphen  $(2-i)$  and the indication of the version, composed of main number, point  $('.)$  and sub number.
- The following formats can be indicated in field 3:

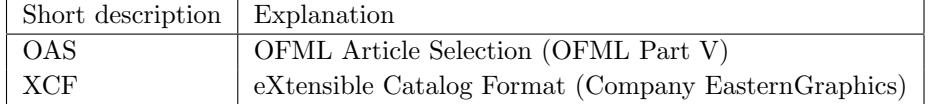

#### <span id="page-29-1"></span>2.20 The description tables

All text tables

Article short descriptions: ArtShortText (Obligatory table) Article long descriptions: ArtLongText Property class names: PropClassText Property names: PropertyText (Obligatory table) Hints on properties: PropHintText Property group names: PropGroupText Property value names: PropValueText Price texts (Explanations concerning price items): PriceText Additional texts for BOM positions: BillOfItemsText Messages for the user: UserMessage Series names: SeriesText Descriptions for classifications: ClassificationText

have the same structure:

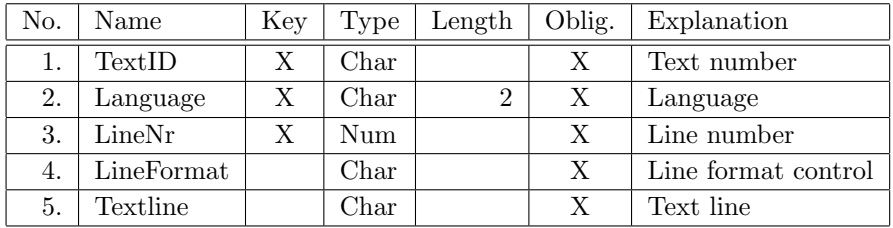

- The access is effected with the help of text numbers assigned in the respective tables.
- The language has to be indicated according to ISO 639-1, e.g. 'de' (German), 'en' (English), 'fr'  $(French)^{35}.$  $(French)^{35}.$  $(French)^{35}.$
- A text consists of one or multiple lines. However, multiple lines are allowed only for tables ArtLongText, PropHintText, UserMessage and PropValueText. (For other text types, additional lines are not processed.)

With table PropValueText the lines are processed in combination with field TxtControl of table Property (section [2.9\)](#page-15-0).

- In the composition of texts, the recommendations of the OFML Standards Committee should be taken into account for uniform composition of customer-oriented article descriptions.
- Field 4 contains formatting hints for form layout modules of an OFML-based distribution system. The appearance of the text can thus be controlled in some respects.

The following formatting codes are possible:

\ (Line feed)

The text line is output in a new line. This is the default.

With a property text control code 0, this code is ignored in the first line of the property value text and instead the code ~ (see below) is used.

˜ (Continuous text)

Die Textzeile wird als Flie"stext an den vorherigen Text geh"angt. Beginnt die Textzeile selber nicht mit einem Leerzeichen, wird dieses vom Formularlayout–Modul eingef"ugt.

The line is attached to the previous text as continuous text. If the line itself does not begin with a space, this is inserted by the form layout module.

ˆ (Conditioned continuous text)

Used in text segments comprising various text types, e.g. property name plus value description with property text control code 0: If the line (including the separator to be inserted as required) still fits in the composite text segment without exceeding the line width required by the form layout module, it is attached to the previous text as continuous text. Otherwise a line feed is performed at the start of the line.

#### <span id="page-30-0"></span>2.21 Value combination tables

Some languages to code relationship knowledge (see section [2.16\)](#page-25-0) allow the use of value combination tables. In relationship knowledge, value combination tables are used to check the consistency of a value combination, to derive values or to restrict the value set of a (restrictable) property.

A value combination table specifies all possible value combinations with respect to a defined set of properties.

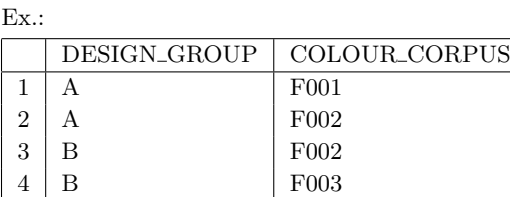

The file name of a value combination table is made up out of the identifier, under which the table is called in relationship knowledge, the addition "\_tbl" and the suffix ".csv". In doing so, the table name is entirely written in small letters.

<span id="page-30-1"></span><sup>&</sup>lt;sup>35</sup>For the sake of consistency throughut all OFML data, the 2-digit language code was chosen. When exporting the data into a format which uses a 3-digit codification according to ISO 639-2, e.g. BMEcat, the respective application is responsible to perform a conversion.

Ex.: Table identifier: COLOURS\_CORPUS Dateiname: colours\_corpus\_tbl.csv

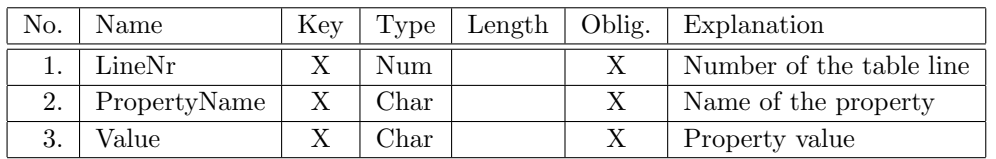

The table definition is the same for all OCD value combination tables:

The fields of a line of the logical value combination table (see example above) are combined via their  $(imaginary)$  line number<sup>[36](#page-31-0)</sup>.

Both property names and property values have to be written completely in upper case.

Ex.:

The (logical) value combination table from the example above is represented in an OCD value combination table as follows:

1;DESIGN\_GROUP;A 1;COLOUR\_CORPUS;F001 2;DESIGN\_GROUP;A 2;COLOUR\_CORPUS;F002 3;DESIGN\_GROUP;B 3;COLOUR\_CORPUS;F002 4;DESIGN\_GROUP;B 4;COLOUR\_CORPUS;F003

If the value combination table includes an attribute which refers to a restrictable property (see section [2.9\)](#page-15-0), it is possible to specify a value set in the field of a table line for this property.

 $Ex.$ 

Assuming that the property COLOURS\_CORPUS from the example above is restrictable, the logical value combination table and the corresponding OCD value combination table could look like this:

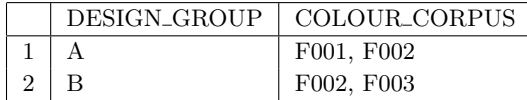

1;DESIGN\_GROUP;A 1;COLOUR\_CORPUS;F001 1;COLOUR\_CORPUS;F002 2;DESIGN\_GROUP;B 2;COLOUR\_CORPUS;F002 2;COLOUR\_CORPUS;F003

<span id="page-31-0"></span><sup>36</sup>This means, it is not necessary to provide an own table definition available each (logical) value combination table.

#### <span id="page-32-0"></span>2.22 The identification table

Table name: Identification Obligatory table: no

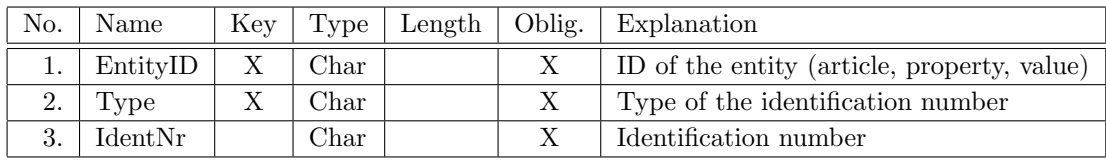

Remarks:

- The table serves to specify additional identification numbers for articles, properties and property values.
- The manner resp. the context of the use of an identification number is determined by its type (field 2). Currently, the following types are allowed (see also terms in the appendix)<sup>[37](#page-32-2)</sup>:

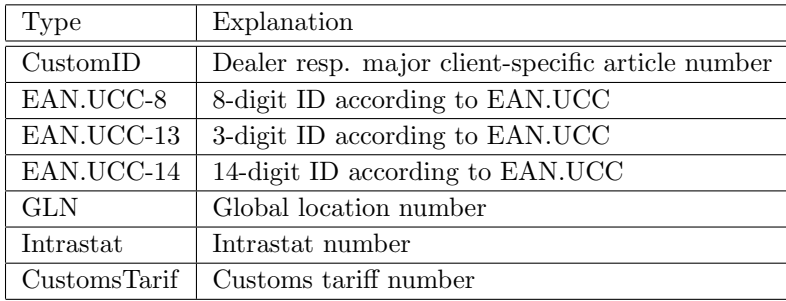

The type CustomID is used, if the data base is designed for a specialist dealer or major client, who uses an article number deviating from the manufacturer's one. If applicalbe, the OFML application then has to indicate/use the customer-specific article number.

#### <span id="page-32-1"></span>2.23 The version information table

Table name: Version Obligatory table: yes

| No. | Name            | Key | Type         | Length | Oblig. | Explanation                           |
|-----|-----------------|-----|--------------|--------|--------|---------------------------------------|
| 1.  | FormatVersion   |     | Char         |        | X      | Number of the used                    |
|     |                 |     |              |        |        | OCD format version                    |
| 2.  | RelCoding       |     | Char         |        | X      | language used for relationship        |
|     |                 |     |              |        |        | knowledge                             |
| 3.  | DataVersion     |     | Char         |        | X      | Database version                      |
| 4.  | <b>DateFrom</b> |     | Date         | 8      | X      | Usable from                           |
| 5.  | DateTo          |     | Date         | 8      | X      | Usable to                             |
| 6.  | Region          |     | Char         |        | Х      | Sales region                          |
| 7.  | VarCondVar      |     | Char         |        |        | Variable for variant conditions       |
| 8.  | PlaceHolderOn   |     | <b>Bool</b>  |        | X      | Placeholder in IN-comparisons?        |
| 9.  | <b>Tables</b>   |     | Char         |        | X      | included tables                       |
| 10. | Comment         |     | ${\rm Char}$ |        |        | free comments, additional information |

<span id="page-32-2"></span><sup>37</sup>Not all of the ID types are applicable for each entity type.

 The table serves to give information concerning the used format and the product database. A version control system or other systems can thus determine the structure and the usability of the database.

The table may contain only one entry.

- The OCD format version (field 1) has to be indicated in the form MajorNumber.MinorNumber according to the OCD format specification.
- The language used to code relationship knowledge has to be specified in field 2 (see section [2.16\)](#page-25-0). The following languages can be used: OCD 1, OCD 2, OCD 3, OCD 4, SAP LOVC. The description of the languages can be found in the appendix.
- $\bullet$  The The database version (field 3) has to be indicated in the form MajorNumber.MinorNumber.BuildNumber. The manufacturer can freely assign the numbers, but has to assign them in a strictly monotonously ascending order.
- $\bullet$  The identifier for the sales region<sup>[38](#page-33-0)</sup> (field 6) can be freely assigned. However, it has to correspond to the identifier, with which further required data (geometry, catalog) concerning the sales region is referenced in the respective software system.
- In field 7, the variable is specified, that is used in price relationships instead of \$VARCOND (OCD Language Sets) resp.  $$self.variant condition (SAP Language Sets) to assign variant conditions$ (see also section [3\)](#page-37-0). For the identifier of the variable all alphanumeric characters including the underscore are allowed. The first character must not be numeric.

When using the variable within relationships in the table Relation, the identifier has to be preceded with the dollar sign  $('\$ ).

- Field 8 specifies whether placeholder characters in string constants in IN–comparisons should be replaced.
- The tables, currently contained in the database, are listed in field 9, separated by a comma. This also concerns the obligatory tables, but not the value combination tables. The tables names have to be indicated according to the specification of the used OCD format version (field  $1)^{39}$  $1)^{39}$  $1)^{39}$ . Additional blank characters after the commas are allowed.

<span id="page-33-0"></span><sup>38&</sup>lt;sub>major</sub> clients with specific price lists or deviating configuration data are also represented by the sales region concept within this context.

<span id="page-33-1"></span> $39$ that means without the prefix ocd\_ and without the suffix .csv.

# <span id="page-34-0"></span>2.24 The code scheme table

Table name: CodeScheme Obligatory table: no

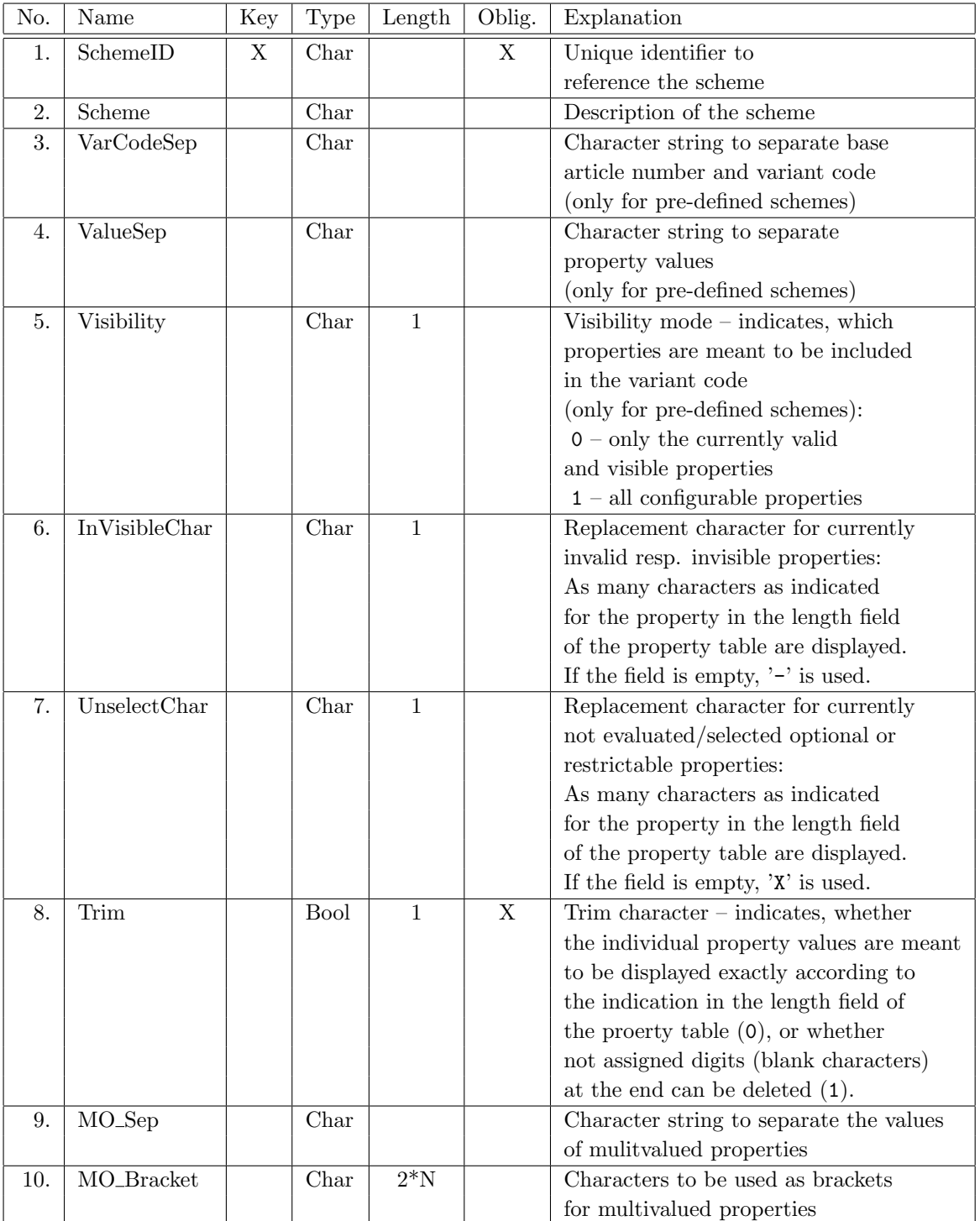

Remarks:

 The table serves to indicate codification schemes and parameters for the generation of final article numbers.

- Final article numbers are conceptually composed of the base article number and the so-called variant code. The concrete position of base article number and variant code in the final article number is determined by the individual codification schemes. In the variant code, the current values of the configurable properties are coded.
- The codification scheme, which is to be used for an article, is determined in the article table (section [2.2\)](#page-7-0) with the help of the scheme identifier<sup>[40](#page-35-1)</sup>.
- $\bullet$  A difference is made between  $pre-defined$  and user-defined codification schemes. The respective codification procedures are fully described in the section [4.](#page-40-0)
- The fields 3 to 10 serve to parameterize the codification schemes as described in the section [4.](#page-40-0)
- The string in field 3 must not be empty (for pre-defined schemas). If the field is still empty, a string consisting of a single space is used.
- In order for a given article setup to be definitly reconstructed based on its final article number, in the fields 6 and 7 such replacement characters have to be used that would *not* result in a regular value of optional or restrictable properties.
- If the Trim flag is set in field 8, the contents in fields 6 and 7 has to differ from the contents in field 4, and field 4 must not be empty.
- The Trim flag must not be set if the article has properties for which the user can freely enter values. Otherwise correct processing of final article numbers cannot be guaranteed in all cases.

#### <span id="page-35-0"></span>2.25 Taxation Schemes

For articles, no concrete tax rates are stored in the OCD data, but each article is assigned to a so-called taxation scheme, which, for each country<sup>[41](#page-35-2)</sup> and for every relevant tax type, describes the respective (abstract) tax category to be used. The current legal tax rates for each tax category are then managed in the OFML applications themselves and used for form creation.

Table name: ArticleTaxes Obligatory table: no

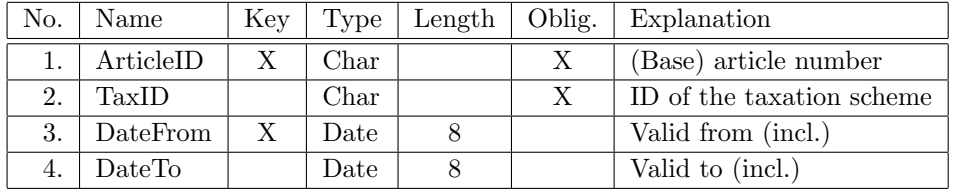

- This table assigns an article to a taxation scheme.
- If no assignment to a taxation scheme is made for an article, (e.g. if the tables described in this section don't exist at all), a taxation scheme established or set in the application system is used.
- In fields 3 and 4, due dates can be represented for which legal changes regarding the assignment of articles to tax categories become effective. If there are multiple entries for an article in the table, these two fields must not be empty (and have to specify non-overlapping periods).

<span id="page-35-1"></span><sup>40</sup>Principally, an individual codification scheme can thus be defined for each article.

<span id="page-35-2"></span><sup>41</sup>of the distribution area represented in the OCD database

Table name: TaxScheme Obligatory table: no

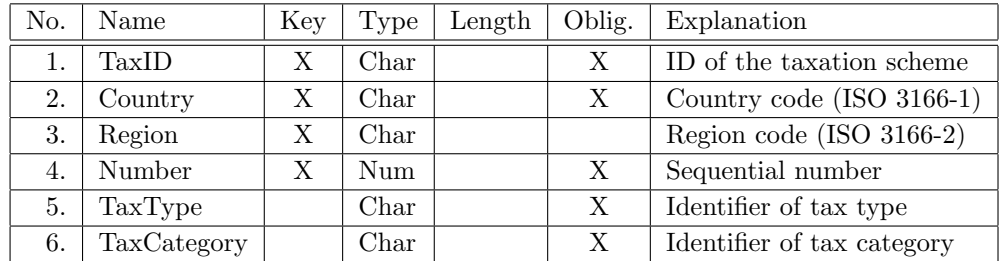

- This table defines, country–specifically and, where necessary, also region–specifically, the taxation schemes relevant for the articles of the OCD database.
- $\bullet$  Field 3 (*Region*) can be used to specify specific regulations for regions within a country. The entries for a given taxation scheme and a given country in which field 3 is empty describe the overall regional normal regulations for the country. The complete code as per ISO 3166-2 should not be given as the code in this field, but only the region-specific part after the country code and separator (e.g. "'TH"' for Thuringia instead of "'DE-TH"').
- The sequential number in field 4 is relevant for cases in which multiple tax types are raised for the article. The number then specifies the sequence in which the respective tax rates are applied. In the application sequence however, the particular OFML application has the final power of decision, because it must, as necessary, give legal regulations priority.
- The tax type and tax category identifiers (fields 5 and 6) can be freely assigned in principle. However, this is only useful for specific OFML applications. In order to guarantee consistent use in various OFML applications, the identifiers for the usual tax types and tax categories are standardised. This is done in a separate appendix to the OCD specification (see app. [H\)](#page-61-0), which, if required, can be dynamically expanded by request and after approval by the OFML Standardisation Committee.
- If an article is not assigned to a taxation scheme or if the scheme contains data for neither a requested region nor a requested country, the standard category (with the applicable tax rate in the country) is used by the OFML application in the tax type VAT.
- Using the function SET\_TAX\_CATEGORY (see [D\)](#page-54-0), in TAX relations an article can be assigned to a tax category for a given tax type different from the taxation scheme, depending on certain variants of the article.

# <span id="page-37-0"></span>3 The price determination

This section describes how the price of an article in a concrete configuration is determined with the help of the price table and relationship knowledge.

#### <span id="page-37-1"></span>3.1 Overview

Conceptually, the total price (final price) of an article for a given price type (sales vs. purchase) consists of price items at different levels. Price items are divided into unconditioned and conditioned ones. Unconditioned price items apply regardless of the configuration of the article. Conditioned price items, in contrast, only apply for certain configurations of the article. The condition is formulated using a variant condition (field 2 in price table), which has to be assigned accordingly in price relationships (see section [3.2\)](#page-37-2).

The method described below in the same way applies to both price types.

For a given price item there may be multiple entries at a given price level, differing in their periods of validity, currencies and/or other attributes. The most appropriate of these table entries is determined depending on the parameters of current price calculation (see section [3.3\)](#page-38-0).

The relevant price items at the different price levels (field 4) are determined according to the following order:

- 1. Base prices (level 'B')
- 2. Extra charges (level 'X')
- 3. Discounts (level 'D')

With each determined (valid) price item the total price for the article will be accumulated, considering the calculation rule (field 5 in the price table). In doing so, if necessary, the determined absolute amount will be rounded to 2 positions after the decimal point according to the method of commercial rounding (X.5 is rounded up), provided that no separate rounding rule is stated for the price item (field 13).

At the end, the taxes are determined for the article. In doing so, data from the associated taxation schemes is used (see section [2.25\)](#page-35-0). The exact manner of the tax amount determination (order-wide or per position) and the manner of showing it in the form depend on the respective OFML application.

#### <span id="page-37-2"></span>3.2 Relevant table entries

Within a price level, the relevant table entries are determined as follows:

- 1. Determination of the price items for the article without variant condition.
- 2. Evaluation of all relevant price relationships and determination of the price components for the article with the variant conditions, which are applied in these price relations. Price relationships are marked by the scope 'P' in the table RelationObj (field 4) and have to be of the type action ('3') (field 3). Variant conditions are applied in price relationships (table Relation) by assigning the name of the variant condition to the special variable \$VARCOND (OCD language sets) resp. to the auxiliary property  $\text{Sself}$ . variant\_condition (SAP language sets)<sup>[42](#page-37-3)</sup>. Both  $\text{SVRRCOND}$  and \$self.variant\_condition are treated like multivalued properties, i.e., in a single price relationship these variables can be assigned multiple names of variant conditions.

Before accessing the price table, the variant conditions applied in the price relationships are converted to upper  $case^{43}$  $case^{43}$  $case^{43}$ .

The relevant price relationships are determined according to the order mentioned below from the relational objects

<span id="page-37-3"></span><sup>42</sup>Instead of these standard variables, a separate specific variable can also be used that should then be specified in the version information table (see section [2.23\)](#page-32-1).

<span id="page-37-4"></span><sup>43</sup>see also note on variant conditions in the price table, section [2.17](#page-26-0)

- 1. of the article
- 2. of the property classes of the article
- 3. of the currently assigned properties of the article<sup>[44](#page-38-2)</sup>
- 4. of the value of currently assigned properties.

If a variant condition is assigned in various price relations, it is not defined<sup>[45](#page-38-3)</sup>, whether the price item associated with the variant condition will be applied for each of these relations or only once  $46$ .

Along with a variant condition being assigned, price relationships can also include evaluation of auxiliary properties for subsequently evaluated price relationships. However, such an assignment is only effective during evaluation of price relationships within a price level.

#### <span id="page-38-0"></span>3.3 Valid table entries

From the table entries read-out off the price table for a given price item (see section [3.2\)](#page-37-2) the valid (most appropriate) entry is determined as follows:

- 1. Entries for level 'B' (base price) are ignored if they do not contain a fixed amount (but a percentage).
- 2. Entries without a correct date indication in the fields 10 and 11 (period of validity) or with a period of validity which is not fulfilled for the required price calculation date, are ignored.
- 3. If the price is supposed to be determined in a certain currency, only the entries with that currency are taken into account. If none of the (timely valid) entries has the required currency, all entries are included in the the further choice.
- 4. Those entries whose quantity indication for a scale price (field 12) is smaller than the quantity of the current order or contract position, are excluded from the remaining entries.
- 5. From the remaining entries the entry with the latest date in field 10 ("Valid from") is used. (If there are multiple entries even with respect to this criterion, it is not defined which of them will be used by the OFML application<sup>[47](#page-38-5)</sup>.).
- 6. If the calculation rule or the fixed price/percentage indication is not allowed for the specified price level in the remaining entry, this entry will be ignored, i.e. the desired price item cannot be determined.

#### <span id="page-38-1"></span>3.4 Price factors

In the relationship knowledge (table Relation), price factors can be indicated for a price item, which is linked with a variant condition. For that purpose, the function  $SSET\_PRICIING\_FACTOR()$  is used, which is specified in all OCD language definitions as follows:

 $\bullet$  \$SET\_PRICING\_FACTOR(<Variant condition>, <Factor>)

The function defines the <Factor>, with which the price item has to be multiplied, associated with the stated <variant condition> in table Price, if that <variant condition> currently is assigned to variable \$VARCOND.

<Variant condition> can be specified as an expression whose evaluation yields a character string.

 $\leq$  Factor $\geq$  is an arithmetical expression. (If the result of the expression is undefined, the function has no effect.) Price factors can have a negative amount.

The call of the function usually follows the assignment of the variant condition to the variable \$VARCOND within the same relationship.

<span id="page-38-2"></span><sup>44</sup>including non-configurable properties

<span id="page-38-3"></span><sup>45</sup>i.e., depends on the OFML application

<span id="page-38-5"></span><span id="page-38-4"></span><sup>46</sup>Therefore, creating such relationships is not recommended.

 $^{47}$ If – considering correct data – there are no 2 entries for a price item and a given currency with the same date in field 10, this case only can occur if there are entries for the price item with different currencies (and the same date in field 10), but none of these currencies matches the requested currency. Then it is not apparent for the application which is the most appropriate table entry.

Example:

If the value "Set 1" is assigned to the property "Electrification", the extra charge price is supposed to be determined depending on the width of the table. The price relation, which is bound to the relational object for the value "Set 1" of the property "Electrification", could then be defined as follows:

\$VARCOND = 'ABC123\_ELECTR\_1', \$SET\_PRICING\_FACTOR('ABC123\_ELECTR\_1', WIDTH / 1000)

Remark:

Since the property WIDTH in indicated in mm, the extra charge price (from the price table) is multiplied with the current width in meters.

The function call can be linked to a condition. The factor then will be applied only, if the condition is definitely fulfilled.

Example:

If the value "Set 2" is assigned to the property "Electrification", the extra charge price is supposed to be increased by 10 percent, if the width of the table is more than one meter. The price relation, which is bound to the relational object for the value "Set 2", could then be defined as follows:

```
$VARCOND = 'ABC123_ELECTR_2',$SET_PRICING_FACTOR('ABC123_ELECTR_2', 1.1) IF WIDTH > 1000
```
In the SAP language sets, the function  $SSET\_PRICIING\_FACTOR()$  has two additional parameters at the beginning, to which only a fixed value can be assigned in OCD:

• \$SET\_PRICING\_FACTOR(\$self, variant\_condition, <Variant condition>, <Factor>)

If multiple calls are made in a price relationship for setting a factor for one and the same variant condition, only the last call is effective.

# <span id="page-40-0"></span>4 The final article number generation

The final article number for an article is generated according to the scheme which is indicated for the article in the article table by the scheme identifier. If no identifier or an identifier is indicated, which is not referenced in the scheme table (see section [2.24\)](#page-34-0), no special final article number is generated for the article. The final article number is then identical to the base article number.

In this section the following simple example is used for explanations:

A cupboard with the base article number 0815 belongs to the property class Cupboard and has currently the following properties:

Surface: 03 Hight: 5H Accessories (optional): not selected

The property Lock is currently not visible (invalid). The field length for all properties shall be 2.

#### <span id="page-40-1"></span>4.1 The predefined schemes

In these schemes, the final article number principally starts with the base article number from the article table. Then follows the character string, indicated in the 3rd field of the scheme table. Finally, the separation character string is followed by the variant code, which is generated in the predefined schemes as described below.

The identifier for a predefined scheme (see below) has to be indicated in the 2nd field of the scheme table.

The separation character string "-" is assumed for the examples.

#### KeyValueList

Every currently valid property is displayed according to the order of the property table as follows:

<Property class>.<Property>=<Property value>

The semicolon is used as separation character between the properties. For currently not selected optional properties, the internal value identifier "VOID" is used.

The parameter fields 4 to 7 are of no significance for this scheme. 1 is always used as trim character (regardless of the indication in field 8).

The example then is as follows:

0815-Cupboard.Surface=03;Cupboard.Hight=5H;Accessory=VOID

#### ValueList

The properties are displayed according to the order of the property table solely by means of the current property value.

The presentation can be controlled with the help of the parameter fields 4 to 10. Field 5 (visibility mode) should always be filled when new data is created in order to achieve a defined behaviour.

For the example, we assume a void character string as character string to separate the property values (field 4). For the replacement characters (fields 6 and 7), the standard characters  $\cdot$ resp. 'X' are used. (The trim character is of no significance, because all values have exactly the length indicated in the property table.)

In the visibility mode 0, the example is then : 0815-035HXX and in the visibility mode 1: 0815-035HXX-

#### <span id="page-41-0"></span>4.2 User-defined schemes

Codification rules, deviating from the predefined schemes, can be defined in field 2.

The syntax of the scheme description is:

 $\langle$ Scheme> :=  $\langle$ PropertyClass>: $\langle$ PropertyName>  $|$  $\langle$ TableCall>  $|$  @  $|$  $\langle$ Char>, $|$  1:n

 $\langle$ PropertyClass $\rangle :=$ Name of the property class in the table Property

 $\langle$ PropertyName $\rangle$  := Name of the property in the table Property

 $\langle$ TableCall $\rangle$  := Table call according to syntax and semantics in language definition  $OCD_2$ 

 $\langle$ Char $\rangle$  := A single character (except ',' and ' $\mathbb{Q}$ ')

To generate the final article number, the scheme description is processed from the left to the right, executing the following replacements:

- $\leq$  PropertyClass>: $\leq$ PropertyName> is replaced by the current property value. In doing so, the formattings from the property table and the replacement and formatting instructions from the fields 5 to 10 of the scheme table are taken into account. If field 5 (visibility mode) is empty, mode 1 is used.
- In the table call, actual parameters that refer to a property are replaced by the current value of the property. (The special actual parameter \$BAN is replaced by the base article number.) If the addressed value combination table contains exactly one logical line matching the actual parameters and if this line contains a value for the special table parameter \$FAN, this value is used at the current position of the final article number. (If the table call delivers no or a non-unique result for \$FAN, the behaviour of the OFML application is undefined.)
- $\bullet$  '@' is replaced by the next character of the base article number. The base article number is processed from the left to the right, too.
- $\bullet$  <*Char*> is not replaced. The indicated character is inserted at the current position. All printable characters from the ASCII character set may be used, except ',' and '@'.

In the scheme description, the example then is: Cupboard:Hight,\_,@,@,-,@,@,\_,Cupboard:Surface the final article number: 5H\_08-15\_03

Note:

User-defined final article numbers are of limited suitability for the reconstruction of a product configuration. For this purpose, in principle, all configurable properties have to be encoded, observing the restrictions regarding fields 6 to 8 referred to in section [2.24.](#page-34-0) Not suitable for reconstructing a product configuration is a user-defined scheme, if it uses a table call, or if the Trim flag is set and two properties in the scheme follow another directly, i.e. are not separated by characters.

#### <span id="page-41-1"></span>4.3 Multivalued properties

In all codification types, the presentation of the current values of multivalued properties is controlled with the fields 9 and 10 of the scheme table:

- Principally, all currently set values are displayed according to the order which is determined by the position indication in the property value table (see section [2.13\)](#page-21-1).
- The character string indicated in field 9 is used to separate the values. If the field is empty, a comma (",") is used. If exactly one character is indicated, for the predefined scheme ValueList it must not be identical to the separation character from field 4 of the scheme table.

 If field 10 is not empty and contains an even number of characters, the first half of the character string is placed in front of the value list and the second half is attached to the value list. A bracket presentation can thus be realized.

Example: "[ABS,ZV]"

## <span id="page-43-0"></span>5 Property text control

This section describes how the generation of the text, which describes the property in commercial forms (bill of items and others), can be controlled with the help of the control code in the field  $TxtControl$  in the property table (see section [2.9\)](#page-15-0).

Principally, the text describing the property is made out of the (single line) name of the property (from table PropertyText) and out of the text of the currently assigned value. Property value texts (table PropValueText or freely entered values with properties of type T) can be multiline. According to the respective control code, not all lines are used for the property description.

In contrast to the property descriptions in commercial forms, the appearance of a property in components of (graphical) user interfaces to evaluate properties (property editors) cannot be influenced. A property (except for type T) there is always displayed by its name and the first line of the text of the currently assigned value.

The following codes can be used  $48$ :

0 The first line of the property description is made out of the property name and the first line of the text of the current property value<sup>[49](#page-43-2)</sup>. The remaining lines of the property value text follow.

For multivalued properties (see field *MultiOption* in the property table, section [2.9\)](#page-15-0), the respectively first lines of the texts of the currently set values are lined up. The order is determined by the position indication in the property value table (see section [2.13\)](#page-21-1) and the indication from the field MO Sep of the scheme table (section [2.24\)](#page-34-0) is used as separation character string between the values (resp.  $\overline{N}$ ,  $\overline{N}$ , if the field is empty).

This is the standard procedure, in particular for single line property value texts.

- 1 The property description corresponds to the (multi line) text of the current property value, that means the usual property name in the first line (standard) is suppressed.
	- Example: A chair has the property "Mechanics" with the values: "Standard mechanics with gas pressure spring" (1 line) "Synchronous mechanics Optima Plus" (1 line) If the first value is selected, the property description in the form then reads "Standard mechanics with gas pressure spring" instead of "Mechanics: standard mechanics with gas pressure spring" in the standard case.
- 2 The first line of the property description consists of the property name only. The remaining lines correspond to the lines 2..n of the text of the current property value.

# Example:

A cupboard has the property "Shelves strengthened" with the values "Yes" and "No".

The field  $SuppressTxt$  in the table PropertyValue is set on True for the value "No". If this value is selected, there appears no text in the form for this property.

For the value "Yes", "SuppressTxt" is set on False. The following property description appears "Shelves strengthened"

instead of

"Shelves strengthened: Yes"

in the standard case.

3 The property description is made out of the lines 2..n of the text of the current property value, that means property name and first line of the property value text are suppressed.

<span id="page-43-2"></span><span id="page-43-1"></span><sup>48</sup>For properties of type T only codes 0 and 5 are allowed.

<sup>&</sup>lt;sup>49</sup>The two text blocks are separated by a colon and a space, if these characters are not included already at the end the property name.

Example:

A table has the property "Electrification" and the following text is given for its value E01: Line 1: Set 1 Line 2: Electrification consisting of: Line 3: - 2x Cable snake Line 4: - 2x Multiple socket The property editor displays: "Electrification: Set 1". However, the property description reads: "Electrification consisting of: - 2x Cable snake - 2x Multiple socket"

- 
- 4 No description of the property in the form.

The same effect can be achieved, if the field  $SuppressTxt$  is set on True for all values of the property in the table PropertyValue.

It is senseful to use this mode for example for auxiliary properties which can be configured by the user, but are not meant to be printed.

Example:

A chair has the property "two-colour cover" with the values "Yes" and "No". If "No" is selected, the property "Cover colour" is valid. If "Yes" is selected however, the properties "Seat colour" and "Back colour" are valid.

The property "Two-colour cover" shall not be described in the form in this case. This is done by code 4.

5 Valid for multivalued properties and properties of type T.

The effect for multivalued properties is:

The first line of the property description consists of the property name. The (possibly multi-line) texts of the currently set values follow according to the order which is determined by the position indication in the property value table (see section [2.13\)](#page-21-1). The value texts are separated by the character string indicated in the field  $MO\_Sep$  of the scheme table (section [2.24\)](#page-34-0) (resp. ",",", if the field is empty).

The effect for properties of type T is:

The first line consists of the property name. The following are the lines of text currently entered by the user

# <span id="page-45-0"></span>6 The determination of packaging data

This section describes, how to determine the packaging data (dimensions, volumes, weights, number of packaging units) of an article in a concrete configuration with the help of the packaging table (section [2.5\)](#page-10-0) and relationship knowledge (sections [2.15](#page-23-1) and [2.16\)](#page-25-0).

The calculation of the data is done in the following steps:

- 1. Determination of the basic data of the article in the basic configuration by reading out the entry without variant condition (empty field 2) from the table Packaging.
- 2. Determination of deviating data with the help of variant conditions:
	- 1. Determination of all the variant conditions, which are valid for the current configuration, with the help of the packaging relations.
	- 2. For each determined currently valid variant condition: Fetching the corresponding entry from the table Packaging and addition of the amounts of all non–empty fields to the corresponding amounts from the basic data resp. to the amounts possibly accumulated by previous variant conditions.

Regarding step 2.1:

- Packaging relations are marked by the scope 'PCKG' in the table RelationObj (field 5) and have to be of the type action ('3') (field 4).
- Variant conditions are applied by assigning the name of variant condition to the special variable \$VARCOND in the packaging relations (table Relation).
- Variant conditions can be linked with a factor. For that purpose, the following function is used<sup>[50](#page-45-1)</sup>: \$SET PCKG FACTOR(<Variant condition>, <Data item>, <Factor>)

The function defines the <Factor>, with which the data item has to be multiplied, which was fetched from the packaging table for the given <Variant condition>.

<Variant condition> can be specified as an expression whose evaluation yields a character string.

<Data item> is the name of the concerned field in the packaging table, enclosed in inverted comma and completely written in upper case, e.g. 'NETWEIGHT'.

 $\leq$  Factor $\geq$  is an arithmetical expression. (If the result of the expression is undefined, the function has no effect.) Factors can have a negative amount.

The call of the function usually follows the assignment of the variant condition to the variable \$VARCOND within the same relationship.

The function call can be linked to a condition by means of an IF–expression (s. app. [B\)](#page-48-0). The factor then will be applied only, if the condition is definitely fulfilled.

- The relevant packaging relations are determined according to the order mentioned below from the relational objects
	- 1. of the article
	- 2. of the property classes of the article
	- 3. of the currently assigned properties of the article<sup>[51](#page-45-2)</sup>
	- 4. of the value of currently assigned properties.

<span id="page-45-1"></span> $50$ same all OCD language definitions

<span id="page-45-2"></span><sup>51</sup>including non-configurable properties

# <span id="page-46-0"></span>A Language definition OCD\_1

- This simple language allows to indicate conditions (all types of relations) and of assignments to the properties of an article (within actions, reactions and post-reactions). Several assignments can take place within an action, reaction or post-reaction. They have to be separated by a comma.
- Character string constants have to be enclosed in single quotation marks (').
- With keywords as well as with identifiers for properties and values of string properties, upper/lower case is ignored.

Example: IF is identical with if.

 In logical and arithmetic expressions, property names can be used as variables. During evaluation of the expression, they are replaced by the current value of the property. The special variable \$BAN is replaced by the base article number of the current article.

## Arithmetic expressions:

- Arithm. expression may be used
	- \* as numeric operands in comparisons,
	- \* on the right side of assignments and
	- \*multipliers in the built-in functions  $SET\_PRICING\_FACTOR()$  and SET\_PCKG\_FACTOR().
- A complex arithmetic expression may be built from subordinated arithmetic expressions with the help of the basic arithmetic operations and parentheses.
- Basic arithmetic expressions are:
	- \* numeric constants
	- \* references to numeric properties
	- \* calls of arithmetic functions (see appendix [F\)](#page-59-0)
- If a basic arithmetic expression refers to a property that the processed article does not possess or that has no value assigend, the result of the expression is undefined. If an undefined arithmetic expression is part of a higher-level complex arithmetic expression, the result of that expression is undefined, too.

#### Conditions:

– Conditions are basic or complex Boolean (logical) expressions. A logical expression is evaluated either as true or false. Sometimes a logical expression cannot be evaluated, the result is then undefined (see below).

Complex Boolean expressions are built with the help of the operators AND and OR from subexpressions.

In concatenated AND and OR operators, the AND concatenations are evaluated first. The evaluation order can be controlled by using parentheses. Compare for example A and B or C with A and (B or C).

- Basic logical expressions are:
	- \* Comparisons
	- \* Negation
	- \* Special conditions
- Comparisons are stated with the help of the known comparison operators:  $\langle$  (or LT),  $\langle$  = (or LE), = (or EQ),  $\langle \rangle$  (or NE), =  $>$ <sup>[52](#page-46-1)</sup> (or GE) and  $\langle$  (or GT).

The operands on both sides of the comparison have to be of the same type.

– String comparison is based on the lexicographic order, i.e. two strings are compared character by character until two differing characters are found. The string, whose differing character is lexicographically smaller than the corresponding character of the other string, then is considered to be the smaller string. If a string has been completely processed before a difference is

<span id="page-46-1"></span> $52$ alternatively the form  $\Rightarrow$  may be used

detected, the shorter string then is considered to be the smaller string.

The lexicographic order of the characters is determinded by the coding of the characters in the used character set. Therefore, with character set ISO -8859- 1 (Latin -1), used in OCD, for example applies 'A'  $\langle$ 'a'.

The lexicographic ordering is particularly to be considered regarding strings that consist entirely of digits. There the comparison may produce a result differing from the result produced by the comparison of the corresponding numbers. For example applies 900 < 1000 but '900' > '1000' !

- Logical expressions can be negated by means of the NOT operator.
- Special conditions are:
	- \* SPECIFIED <Property name>

This condition is true, if the article possesses the indicated property and if a value is assigned to it.

\* <Property name> IN (<Value set>)

This condition is true, if the current value of the property indicated in the left operand is comprised in the value set indicated in the right operand. The values in the value set have to be separated by commas.

– If a basic logical expression refers to a property that the article in question does not possess or that has no value assigend, the expression cannot be evaluated and the result is *undefined*. The only exception is the SPECIFIED expression, which can be used to prevent undefined logical expressions.

The following rules then apply for the operators AND and OR:

- \* The result of an OR operation is undefined, if either both subexpressions are undefined, or if one subexpression is undefined and the other is not true. (If at least one subexpression is true, then the OR link is true in any case, even if the other subexpression is undefined.)
- \* The result of an AND operation is undefined, if either both subexpressions are undefined, or if one subexpression is undefined and the other is true. (If at least one subexpression is not true, then the AND link is not true in any case, even if the other subexpression is undefined.)

The following rules apply for the different relation types concerning undefined logical expressions:

- \* A precondition is violated, if it is definitely false, that means it is not violated, if the logical expression is undefined.
- \* A selection condition is violated, if it is not definitely true, that means it is also violated, if the logical expression is undefined.

# Assignments:

- Assignments are performed via assignment operator =. The left operand is a property or the special variable \$VARCOND (see section [3\)](#page-37-0).
- The operands on both sides of the assignment must be the same type (string vs. number).
- If the left operand is a numeric property, the right operand, if need be, is rounded according to the number of allowable decimal digits defined for the property. In this process, the method of mathematical rounding is applied.
- If there is an undefined arithmetic expression on the right side of the assignment, the operator has no effect.
- An assignment can be equipped with a condition. This condition has to be indicated after the keyword IF. The assigment will only take place, if the condition is definitely fulfilled (not, if the logical expression is undefined).

# <span id="page-48-0"></span>B Language definition OCD\_2

The language definition includes all determinations from the language definition OCD\_1. Additionally, the following further determinations are valid:

- $\bullet$  Character strings can be concatenated with the help of the operator  $+$ . This produces *string expressions*, where character string constants and values of string properties can be linked together.
- Numeric values can be converted into a character string with the help of the function STRING(): The result string contains the simple decimal point notation of given number with the dot  $('.)$  as decimal separator and no thousands separator or other delimiters. Non-significant fractional parts are not presented, e.g.  $9.0 \rightarrow$  "9".

The function can be used in string expressions.

- The Boolean constants FALSE and TRUE can be used in logical expressions.
- With regard to conditions, the following concretisations apply for restrictable properties:
	- The condition SPECIFIED is fulfilled, if the value set for the property has been restricted to exactly one value.
	- A comparison (including the IN condition) is only possible, if the value set has been restricted to exactly one value (otherwise the result of the expression is undefined).
- Syntax and semantics are defined for the relation type *Constraint*. They are described more fully below in [B.1.](#page-48-1)
- Checks as well as value assignments in preconditions, constraints, actions, reactions and postreactions can be realized with the help of value combination tables and the function TABLE(). The respective syntax and semantics are described more fully below in [B.2.](#page-50-0)

#### <span id="page-48-1"></span>B.1 Constraints

- A constraint is a complex language construct, which is mainly used to control the consistency of a configuration, but can also be used to assign values to properties or to restrict value sets.
- Constraints have always to be linked to articles (see section [2.15\)](#page-23-1). Thus, statements on properties of several property classes of an article can be made in one constraint.
- A constraint consists of up to four sections, each introduced by a keyword plus colon and ended by a point:
- Objects:

This section names the objects, on which are made statements in the constraint. Objects mean in this case property classes and properties. Several object declarations are separated by commas.

In the following constraint sections, property classes and properties are addressed via the name of variables, which have been declared for them in the Objects section:

– Variables for property classes are declared with the help of the construct IS\_A:

```
<Variable> IS_A <Property class>
```
If one of the declared property classes is not assigned to the article to which the constraint is linked, the constraint will not be evaluated.

– Declarations of variables for properties follow the declaration of the class to which the properties belong. The property declarations are introduced by the keyword WHERE. Several property declarations have to be separated by a semicolon. A property declaration has the following form:

```
\langleVariable> = \langleProperty>
```
If no proper variable is defined for a property, it can be addressed via the variable of its property class in the following constraint sections: <Property class variable>.<Property>.

#### Condition:

indicates the condition which has to be fulfilled, so that the constraint is evaluated.

The general determinations for conditions according to the language definition OCD\_1 apply for the syntax of this section.

If the result of the evaluation of the condition is undefined, the constraint will not be evaluated, because no conclusion is possible on whether it is allowed to be evaluated.

This constraint section is optional. If it is absent, the constraint is evaluated.

#### Restrictions:

indicates the relations, that have to exist between the properties of the article, so that the current configuration of the article is considered as consistent. Several relations are separated from each other by commas.

Without the Inferences section (see below) the relations simply represent conditions. If one of the relations is not fulfilled or no conclusion on that is possible (undefined logical expression), the constraint is not fulfilled and the article thus has an inconsistent (invalid) configuration. The runtime environment makes sure, that either an inconsistent article cannot be ordered or that a property modification, which would lead to an inconsistent state, must not be executed.

Together with the Inferences section, the relations can simoultaneously effect value assignments or restrictions of value sets. In these cases, the constraint forces a consistent configuration.

All relations can be equipped with a condition. This condition has to be indicated after the keyword IF. The relation will only be evaluated, if the condition is fulfilled.

Relations can be described by:

– Value comparison

The expressions on both sides of the equality operator = have to be identical.

– Value set examination: <Property name> IN (<Value set>)

The value of the property indicated on the left side must be included in the value set indicated in the right side of the expression.

– Calling a value combination table

An entry corresponding to the current configuration of the article must be included in the value combination table.

The syntax and semantics of the call of tables are described in the next section.

Inferences:

determines the properties (comma-separated listing) to which values are supposed to be assigned via the constraint or for which their value set is supposed to be restricted<sup>[53](#page-49-0)</sup>.

This constraint section is optional. It is omitted, if no values are to be assigned or no value set to be restricted.

The assignment or restriction is done with the help of the relations in the Restrictions–section.

– Value assignment via value comparison:

If an operand of the equality operator is a property variable and if the property is listed under Inferences, the relation effects an assignment of the value of the other operand to the property, provided that the value of the other operand is defined  $54$ .

```
Example:
Objects:
   cup IS_A cupboard_a.
Condition:
   cup.design_group = 'A'.
```
<span id="page-49-0"></span><sup>&</sup>lt;sup>53</sup>Properties, whose value sets can be restricted by means of a constraint, have to be marked as restrictable in the property table.

<span id="page-49-1"></span><sup>54</sup>The comparison is thus always fulfilled.

```
Restrictions:
  cup.colour door = 'F002'.
Inferences:
   cup.colour_door.
```
If the left operand is a property variable and the property is not restrictable and the value of the right operand is defined, an assignment takes place in any case, even if the property is not listed under Inferences.

– Restriction of value set via IN–expression:

If the property is listed on the left side of the IN expression under Inferences and is restrictable, the expression causes a restriction of the value set of the property to the value set indicated in the right side of the expression<sup>[55](#page-50-1)</sup>. The quantity indicated in the right side of the expression must not comprise any interval values in this case.

```
Example:
Objects:
   cup IS_A cupboard_a.
Restrictions:
   cup.colour_corpus IN ('F001', 'F002', 'F003').
Inferences:
   cup.colour_corpus.
```
– Value assignment and restriction of value set via table call:

```
Example:
Objects:
   cup IS_A cupboard_a
   where
     design = design_group;
      corpus = colour_corpus.
Restrictions:
   TABLE colours_corpus (design_group = design,
                        colour_corpus = corpus).
Inferences:
   corpus.
```
Syntax and semanctics of the table call are described more fully in the next section.

A value set of a restrictable property, once restricted, cannot be re-extended through a subsequently evaluated constraint. That means, if the value set, which is defined by an IN–expression or a table call, includes a value which is not included in the current value set, the value is not taken over into the new value set.

#### <span id="page-50-0"></span>B.2 Table call

With the aid of the function TABLE(), value combination tables can be accessed in preconditions, actions, reactions, post-reactions and constraints.

The general syntax of the call is:

```
TABLE <Table name> (<Parameter list>)
```
For the table name all alphanumeric characters including the underscore are allowed. The first character must not be numeric.

<Parameter list> is a comma-separated list of the access parameters:  $\langle$ Table property $\rangle$  =  $\langle$ Actual parameter $\rangle$ .

<span id="page-50-1"></span><sup>&</sup>lt;sup>55</sup>The IN relation is thus always fulfilled.

Actual parameters can be:

- numeric or character string constant
- property variable

Names of article properties and names of table properties do not have to be identical, however, the actual parameter has to be able to be compared with the value of the associated table property.

The semantics of the table call vary in the different relationship types and are described in the following subsections.

#### <span id="page-51-0"></span>B.2.1 Table call in preconditions

In preconditions, the table call is a logical expression:

- If one of the actual parameters does not have a defined value in the current configuration, the table is not accessed and the expression is undefined. (For dealing with undefined logical expressions see appendix [A\)](#page-46-0).
- $\bullet$  If exactly one entry for the actual parameters is found in the table, the result is *true*, otherwise false.

#### <span id="page-51-1"></span>B.2.2 Table call in actions, reactions and post-reactions

Within actions, reactions and post-reactions, value combination tables are used to assign values to properties.

The properties, to which a value is to be assigned via a table call, have to be indicated in the parameter list as actual parameters and to be equipped with the prefix "\$SELF.". All other actual parameters serve as access key. An exception is the use of specific variable  $VARCOND^{56}$  $VARCOND^{56}$  $VARCOND^{56}$  in price relationships for setting variant conditions: If this variable is specified as an actual parameter, so to this variable always a value will be assigned through the table call.

If no or all actual parameters are equipped with the prefix "\$SELF.", values are assigned to all those properties which are stated as actual parameters, but have no value at the time of the call.

There is no table access and thus no value assignement, if either no actual parameters could be defined as access key according to the above described rules, or if one of the actual parameters explicitly defined as key parameter has no value.

The table call has to yield a unique value for each property to be assigend. Otherwise the call fails and there will be no value assignement.

#### <span id="page-51-2"></span>B.2.3 Table call in constraints

The handling of table calls within constraints is more complex than within actions and depends both on the current evaluation context concerning the actual parameters and on the Inferences section:

- If the Inferences section is missing or if all actual parameters have defined values, the table call solely serves to check the consistency:
	- All actual parameters then serve as key to access the table.

If one of the actual parameters does not have a defined value in the current configuration (and if Inferences section is missing), there will be no table access and the constraint is not fulfilled. If the table contains no entry for the key defined through the actual parameters, the constraint is not fulfilled either.

<span id="page-51-3"></span> $^{56}\mathrm{resp.}$  the variable which is stated in version information table to be used instead

- If one or several restrictable properties, which are passed as actual parameters in the table call, are not evaluated (do not have a defined value), the other actual parameters are used as keys for table access, except for non–restrictable properties, which are cited in the Inferences section. Values are then derived for those properties that are cited under Inferences:
	- With a restrictable property, the value set is limited to the intersection of the value set before the evaluation of the constraint and the value set that was delivered by the table access.
	- With a non–restrictable property, the value delivered by the table access is assigned to that property. If the table access has delivered several values, the constraint is not fulfilled.

If a restrictable property specified as an actual parameter is not evaluated (does not have a defined value) and is not cited under Inferences, its value set remains unchanged.

 If all actual parameters are property variables and if all these properties are restrictable, but are not evaluated in the current configuration (do not have a defined value), no key exists for a table access.

In this case, the table call is handled as follows:

All logical lines of the table are read out in sequence. For every property to be derived (cited under Inferences), it is checked whether the values specified in the logical line for this property are contained in the currently limited value set. If the values in the logical table line for all properties to be derived are valid, the respective values are transferred to one list per property (whereby a multiple occurrence of values is excluded). After all logical table lines have been processed, the value sets thus determined are then assigned to the respective properties as new (limited) value sets.

# <span id="page-53-0"></span>C Language definition OCD\_3

This language definition comprises all determinations from the language definition OCD\_2. Additionally, the following further determinations regarding the processing of multivalued properties and regarding multilevel configuration are valid.

#### <span id="page-53-1"></span>C.1 multivalued properties

The logical expression

```
SPECIFIED <multivalued property>
```
is true, if at least one value is set.

 In IN comparisons, a multivalued property can be on the right side only. There has to be a constant on the left side.

Example: 'ABS' IN Special equipment

 In normal comparisons, 2 multivalued properties must not be compared with each other. A multivalued property is only allowed to be compared with a constant.

Example: Special equipment = 'ABS' is true, if the value ABS is set (regardless, whether other values are possibly set).

- In the Condition part of constraints, 2 multivalued properties can be compared with each other, too. The comparison is true, if both value sets are identical.
- In the assignment part of actions and in the restrictions part of constraints, multivalued properties are allowed on both sides of the expression. In this case, all currently set values of the property on the right side are taken over for the property on the left side.

#### <span id="page-53-2"></span>C.2 multilevel configuration

In relations of articles which are or can be subitems of a composite article (see section [2.6\)](#page-12-0), it is necessary to differentiate, whether a property of the currently configured article is referenced, or a property of a superordinate article. For that purpose, the following classifiers for properties are defined:

- \$self:
	- refers to the currently configured article
- \$parent: refers to the direct superordinate article
- \$root:

refers to the highest article in a multilevel configuration

The classifiers precede the property name, separated by a point. If a property is not classified, \$self is assumed.

# <span id="page-54-0"></span>D Language definition OCD\_4

This language definition includes all determinations from the language definition OCD\_3. Additionally, the following further determinations apply:

• Instruction block:

In relations of types Action, Reaction and Post–Reaction instructions can be pooled using curly braces {...}.

This is in particular useful when multiple instructions have to be associated with the same condition.

Range of values in IN–expressions:

In addition to discrete values also upward resp. downward open and closed ranges (intervals) can be specified in the value list.

Operators for upper limit:  $\langle$  (or LT),  $\langle$  = (or LE) Operators for lower limit:  $=>^{57}$  $=>^{57}$  $=>^{57}$  (or GE),  $>$  (or GT)

downward open range: <upper limit op><discrete value>

upward open range: <lower limit op><discrete value>

closed range of values: <discrete value>-<discrete value>

The values given for a closed range as the lower and upper limits are part of the range of values.

example: width IN (5-10, 20, >30)

• Placeholder in IN–expressions:

In comparisons with an IN–expression<sup>[58](#page-54-2)</sup>, the placeholder characters '\*' and '?' can be used in string constants of the value set. The '\*' character replaces any  $(0-n)$  number of characters and the '?' character replaces exactly one character of the comparison operand on the left-hand side.

Examples:

- Comparison with IN ( $'F*0'$ ) is true if the value of the left operand begins with the character 'F' and ends with the character 'O'. Any number of other characters (or none at all) can be between these.
- Comparison with IN ('F?O') is true if the value of the left operand begins with the character 'F', ends with the character 'O' and exactly one other character is between these.

However, placeholder substitution is only effective if it is activated via field *PlaceHolderOn* in the version information table (section [2.23\)](#page-32-1). (Otherwise the two comparison examples above are only true if the left operand contains the exact character string 'F $*0$ ' resp. 'F?0'.)

If the replacement characters  $(*', '?)$  are also used as regular characters in values of string properties, then, when placeholders are activated, an exact comparison can be carried out with the aid of normal comparative operators, because placeholder substitution in general does not occur in those.

Optional Objects section in Constraints:

If the Objects section is missing, the identifiers used in the other sections of the constraint refer to the article's properties with the same name.

Logical expressions in the Restrictions–section of Constraints:

When comparing values in the Restrictions–section logical expressions are generally accepted (not only the equality operator as in the language definition OCD\_3). The constraint fails if the condition defined by the expression is not definitly met.

<span id="page-54-1"></span> $57$ alternatively the form  $\Rightarrow$  may be used

<span id="page-54-2"></span><sup>58</sup>i.e., not, if the IN–expression is used in a constraint in order to restrict the value set

Properties referenced in the expression must not be stated in the (possibly existing) Inferences– section of the constraint!

Output of messages to the user:

In the relationship types Action, Reaction and Post–Reaction, the function

USER\_MESSAGE(<Text Number>)

can be used. This function outputs the message to the user, which is stored in the text table UserMessage under the specified text number (ID). (The text number has to be specified as a string constant, i.e. enclosed in inverted commas.)

This can be used to assist the user with complex object dependencies.

The output uses the language that is currently set in the application. If no text is stored for this language in the table UserMessage under the specified text number, there is no output of a message.

As with assignments, a condition can follow the call of the function USER\_MESSAGE() after the keyword IF. This condition must be fulfilled for the message to be output.

Abort of the evaluation of relationship knowledge:

In relations of types Reaction (for a property) and Post–Reaction function

ABORT()

can be used to cancel the evaluation of relationship knowledge after a property change. (The configuration state of the article after the abort is then the same as before the attempted property change.)

This can be useful/necessary with properties allowing the free entry of values by the user if not all values are allowed. Typically, the function is concatenated with an IF–expression, putting the condition which must be definitely fulfilled, so that the function is executed.

Substring generation:

The function SUBSTR(<String>, <Position> [,<Length>]) results in a character string with contents that correspond to the substring of the string supplied in the first parameter, which begins at the position specified in the 2nd parameter and has the (maximal) length supplied in the 3rd parameter.

The first parameter can be specified as an expression whose evaluation yields a character string. (The function itself can be used in string expressions, too.)

The numbering of the character positions starts at 0. If the sum of position (2nd parameter) and length (parameter 3) results in a position that exceeds the length of the passed string, the substring is formed starting from the specified position to the end of the given string.

The length parameter is optional. If it is not specified, the substring is formed starting from the specified position to the end of the given string.

In the case of the following errors in the parameters, the function delivers an empty character string:

- The first parameter is not a string.
- The values for position and/or length parameters are not integral.
- The values for position and/or length parameters are negative.
- The position exceeds the length of the string.
- The following functions for processing strings are available:
	- Function  $\text{SIZE}(\leq \text{string})$  returns the number of characters contained in the string that is passed in the parameter.
	- Function ToUPPER(<string>) returns a string, with all lower case letters in the string that is passed in the parameter are converted to upper case.
- Function ToLOWER(<string>) returns a string, with all upper case letters in the string that is passed in the parameter are converted to lower case.
- Function TRIM( $\langle$ string $\rangle$ ) returns a string, in which all spaces located at the beginning and at the end of the string that is passed in the parameter are removed.
- $-$  Function RTRIM( $\leq$ string $>$ ) returns a string, in which all spaces located at the end of the string that is passed in the parameter are removed.
- Function LTRIM( $\langle$ string $\rangle$ ) returns a string, in which all spaces located at the beginning of the string that is passed in the parameter are removed.

The string parameter can be specified as an expression whose evaluation yields a character string. (The functions themselves can be used in string expressions, too.)

- The following functions for converting strings into numbers are available:
	- Function FLOAT(<expression>,<fallback>) returns a fractional number depending on the type of the expression passed in the first parameter:
		- \* If the expression itself produces a fractional number, this is also the result of the function.
		- \* If the expression evaluates to an integer, the result is the corresponding fractional number, i.e. with decimal part 0.
		- \* If the expression produces a string, an attempt is made to convert it into a fractional number. If successful, this is the result of the function, otherwise the fallback value specified in the second parameter. The same regulations apply to the representation of the number in the string as for the representation of fractional numbers in the property value table, i.e., a point  $(')$  is used as the decimal separator, a thousands separator is not used, and in the first place can be a minus sign.

If the 2nd parameter is not a fractional constant, a syntax error is triggered (and the evaluation of the relationship will be aborted).

- Function INT(<expression>,<fallback>) returns an integer number depending on the type of the expression passed in the first parameter:
	- \* If the expression itself produces an integer number, this is also the result of the function.
	- \* If the expression evaluates to a fractional number with decimal part 0, the result is the integral part.
	- \* If the expression evaluates to a fractional number with decimal part not equal 0, the result is the fallback value specified in the second parameter.
	- \* If the expression produces a string, an attempt is made to convert it into a integer number. If successful, this is the result of the function, otherwise the fallback value specified in the second parameter. The same regulations apply to the representation of the number in the string as for the representation of integer numbers in the property value table, i.e., a thousands separator is not used and in the first place can be a minus sign.

If the 2nd parameter is not a integer constant, a syntax error is triggered (and the evaluation of the relationship will be aborted).

Visibility of properties:

Function

#### SET\_VISIBILITY(<property>, <logical expression>)

can be used in relations of types Action, Reaction and Post-Reaction in order to control the visibility of a property to the user of an OFML application:

- If the evaluation of the logical expression returns false, the specified property is made invisible to the user.
- If the evaluation of the logical expression returns true, the specified property is made visible to the user.

– If the evaluation of the logical expression returns an undefined result, the function call has no effect (i.e., the visibility state of the property does not change).

The function call can be equipped with a condition. This condition has to be indicated after the keyword IF. Then, the function call will only be executed if the condition is definitely fulfilled.

The visibility control via **SET\_VISIBILITY()** is an alternative to the use of *preconditions*:

Function SET\_VISIBILITY() only affects the visibility to the user of an OFML application (property editor, variant text). In technical contexts<sup>[59](#page-57-0)</sup>, however, the feature is still available (with the most recently assigned value).

A property hidden by preconditions, however, is completely invalid (invisible), i.e., is not available also in technical contexts.

Thus, one consequence of the semantics of preconditions is, that the call of SET\_VISIBILITY() has no effect if the specified property is currently hidden by a precondition<sup>[60](#page-57-1)</sup>! Therefore, a combination of preconditions and SET\_VISIBILITY() for one and the same property is not useful and not recommended.

Changing tax categories:

By means of function

#### SET\_TAX\_CATEGORY(<tax type>, < tax category>)

in TAX relationships (see section [2.15\)](#page-23-1) the tax category assigned to the article in its taxation scheme for given tax type can be changed (overwritten).

Typically, such a change is linked with a condition specified by an IF construct<sup>[61](#page-57-2)</sup>. (Then, the function call will only be executed if the condition is definitely fulfilled.)

As identifiers for tax type and tax category the predefined identifiers from appendix [H](#page-61-0) have to be used.

TAX relationships can be linked with the following entities. They will be evaluated in the given order:

- 1. article
- 2. property classes of the article
- 3. currently assigned properties of the article $62$
- 4. values of currently assigned properties

If the function is called for a given tax type in several relationships, the assignment of the respective last call applies.

<span id="page-57-1"></span><span id="page-57-0"></span><sup>59</sup>evaluation of relationship knowledge, graphical data, variant codes and other technical descriptions of an configuration  $60$ I.e., when the property becomes valid again due to the preconditions, it has the same visibility state as at the time when it was hidden.

<span id="page-57-2"></span> $61$ An example would be the change of the material category in tax type ECO\_FR depending on a specific article variant.

<span id="page-57-3"></span><sup>62</sup>including non-configurable properties

## <span id="page-58-0"></span>E Language definition SAP\_LOVC

This language definition refers to the language which is used in the variant configuration of the SAP ERP (part of the logistics module) for coding relationship knowledge. By default, all language constructs are supported, which have the same syntax and semantics as the correspondent constructs of the OCD language definitions<sup>[63](#page-58-1)</sup>.

Accordingly, (currently) the following language elements and constructs are supported:

- relation types: Precondition, Selection condition, Procedure<sup>[64](#page-58-2)</sup>, Constraint
- Condition part: IF
- Logical operators: AND, OR, NOT
- Built-in conditions: IN, SPECIFIED
- Comparison operators:  $\langle$  or LT,  $\langle$  = or LE, = or EQ,  $\langle$   $\rangle$  or NE,  $\rangle$  = or GE,  $>$  or GT
- Arithm. operators:  $+, \neg, \angle, *$
- Arithm. functions: sqrt(), abs(), sign(), frac(), trunc(), ceil(), floor()
- Price factors: SET\_PRICING\_FACTOR()<sup>[65](#page-58-3)</sup>
- Evaluation of variant tables: TABLE()

The table call in OCD actions<sup>[66](#page-58-4)</sup> (see section [B.2.2\)](#page-51-1) has the following special feature: As the evaluation alternatives specified in the SAP data base are unknown in OCD, it has to employ other ways in order to determine, which properties in the set of actual parameters serve as key for the table access, and to which properties a value is to be assigned via the table call. In OCD, this is done by using the prefix \$self for the properties to which a value is to be assigned. Conversely this means that properties used as access key may not be qualified with  $\text{Sself}^{67}!$  $\text{Sself}^{67}!$  $\text{Sself}^{67}!$ 

- <span id="page-58-2"></span> $64$  is supported only to the extent, as defined for OCD relation type Action
- <span id="page-58-3"></span><sup>65</sup>slightly different signature (see section [3.4\)](#page-38-1)

<span id="page-58-1"></span><sup>&</sup>lt;sup>63</sup>Beyond that, providers of OCD implementations can support further constructs. As needed, these contructs have to be inquired from the provider of the relevant OFML application.

<span id="page-58-4"></span><sup>66</sup>SAP: procedure

<span id="page-58-5"></span> $67$ In the variant configuration of SAP ERP for these properties then the qualifier \$root is assumed.

# <span id="page-59-0"></span>F Arithmetic functions in relational knowledge

The following functions can be used in arithmetic expressions in the code of relations<sup>[68](#page-59-1)</sup>.

The arguments themselves can be arithmetic expressions. If an argument is an undefined arithmetic expression, the result of the function is also undefined.

In case of invalid arguments, the evaluation of the relation is aborted.

```
pow(x(Float), y(Int)) \rightarrow Float
```
The function  $pow()$  calculates x to the power y. If x is negative, y must be integral. If x is 0, y must be positive. The result is 1.0, if both  $x$  and  $y$  are 0.

 $sqrt(x(Float)) \rightarrow$  Float

The function  $sqrt()$  calculates the not negative square root of x. x must not be negative.

 $fabs(x(Float)) \rightarrow$  Float

The function  $fabs()$  calculates the absolute value of x.

 $ceil(x(Float)) \rightarrow Float$ 

The function  $ceil()$  calculates the smallest integral value, which is not smaller than x.

 $floor(x(Float)) \rightarrow$  Float

The function  $floor()$  calculates the biggest integral value, which is not bigger than x.

 $sian(x(Float)) \rightarrow Int$ 

The function  $sign()$  provides the algebraic sign  $(-1 \text{ or } +1)$  of x.

 $trunc(x(Float)) \rightarrow Float$ 

The function  $trunc()$  provides the integral part of x.

 $frac(x(Float)) \rightarrow$  Float

The function  $frac()$  provides the decimal part of x.

<span id="page-59-1"></span><sup>68</sup>Except for the functions sign, trunc and frac, all functions also belong to the arithmetic standard functions of OFML.

# <span id="page-60-0"></span>G Reserved keywords

Below for each language definition the reserved keywords are listed.

These may not be used as property identifiers when using the respective language definition!<sup>[69](#page-60-1)</sup>

Please note:

Below, the keywords are written in upper case. However, since OCD relationships are generally case insensitive (see [A\)](#page-46-0), mixed notations as well may not be used as property identifiers.

language definition OCD\_1:

- AND
- $\bullet$  BAN
- EQ
- $\bullet$  GE
- $\bullet$  GT
- $\bullet$  IF
- $\bullet$  IN
- $\bullet$  LE
- $\bullet$  LT
- NOT
- $\bullet$  OR
- SET\_PCKG\_FACTOR
- SET\_PRICING\_FACTOR
- SPECIFIED

language definition OCD<sub>-2</sub>:

all keywords from OCD\_1 plus:

- CONDITION
- FALSE
- INFERENCES
- $\bullet$  IS\_A
- OBJECTS
- RESTRICTIONS
- TABLE
- WHERE

language definition OCD 3: as per OCD\_2

language definition OCD<sub>-4</sub>:

all keywords from OCD\_3 plus:

- ABORT
- USER\_MESSAGE

language definition SAP\_LOVC:

all keywords from OCD\_2 (except BAN and SET\_PCKG\_FACTOR) plus all keywords according to the SAP ERP specification

<span id="page-60-1"></span> $69$ In addition, software providers of OCD implementations may define further restrictions. These are to be requested from the respective software provider.

# <span id="page-61-0"></span>H Tax Types and Tax Categories

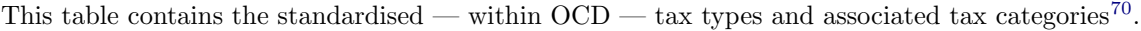

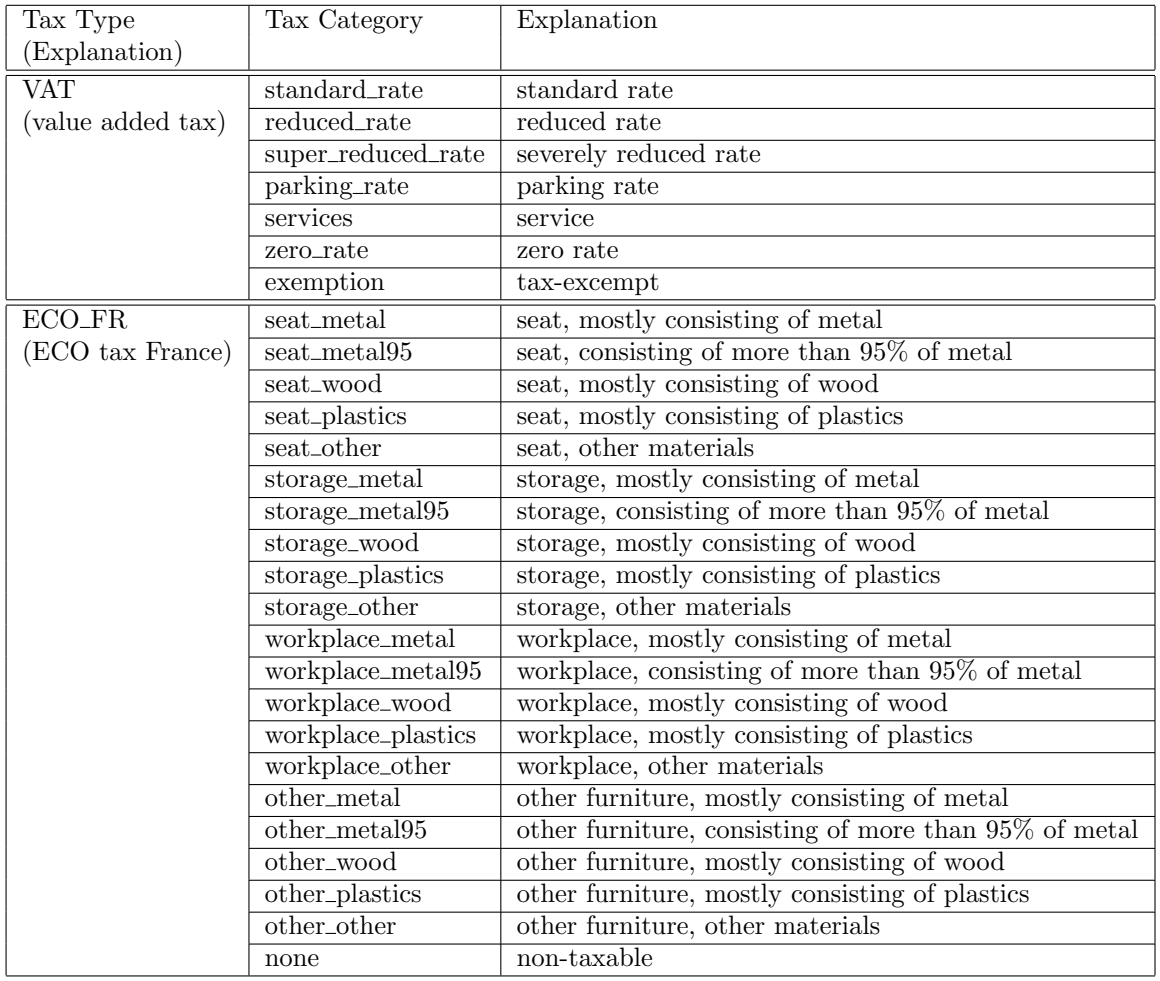

Notes regarding ECO tax France<sup>[71](#page-61-2)</sup>:

- $\bullet$  The Non-profit company Valdelia<sup>[72](#page-61-3)</sup> is authorized by the French government to implement the pro-visions relating to Eco tax in the B2B trade of office furniture<sup>[73](#page-61-4)</sup>. The purpose of the tax is the involvement of customers in the disposal and recycling of bulky furniture.
- The tax depends on the net weight of the article and its tax category, which is associated with a price factor. Net weight multiplied by this factor produces the tax amount. The price factors vary annually and are announced in October. The tax is the first time raised since 1st March 2013.
- The tax categories mentioned above correspond to the tax categories stated in the document "Barème eco-contribution"<sup>[74](#page-61-5)</sup>. The tax category combines the type of furniture and the material category<sup>[75](#page-61-6)</sup>. The assignment to a material category stems from the weight. For example, if wooden materials make more than 50 percent of the weight of an article, it is assigned to material category wood. If no material type has the majority of the weight the article has to be assigned to material category other.

<span id="page-61-1"></span><sup>70</sup>Requests to record other tax types and tax categories should be made to the OFML Standardisation Committee.

<span id="page-61-2"></span> $^{71}\mathrm{The}$  VAT will be charged on the Eco tax and the tax is not discountable.

<span id="page-61-4"></span><span id="page-61-3"></span><sup>72</sup>www.valdelia.org

 $^{73}$  For the recycling of furniture intended for private customers (B2C trade), organization  $\acute{e}$ co-mobilier is responsible. Their control model is not (yet) subject of OFML standardization.

<span id="page-61-5"></span><sup>74</sup>issued by Valdelia

<span id="page-61-6"></span><sup>75</sup>The material category metal95 is valid from July 1, 2014.

# <span id="page-62-0"></span>I Terms

#### EAN

- Abbreviation for European Article Numbering
- Non-profit organization founded in 1977 with the objective to standardize identifications of products, units, systems, etc. for efficient execution of business processes in trade.
- Since 1992, after members from other continents have joined the association, active as EAN International.
- In cooperation with the Uniform Code Council  $(UCC)^{76}$  $(UCC)^{76}$  $(UCC)^{76}$ , the corresponding authority for North America, the EAN.UCC system to identify products ( $\rightarrow$  GTIN), locations ( $\rightarrow$  ILN), etc. was developed.

#### • GTIN

- Abbreviation for Global Trade Item Number
- Unique identification number assigned in the context of the  $\rightarrow$  EAN.UCC system for an item (product or service), which can be ordered and charged within business processes in trade.
- Several code schemes can be used within the EAN.UCC system (EAN.UCC-14, EAN.UCC-13, EAN.UCC-8).

#### GLN

- Abbreviation for Global Location Number
- Unique identification number (13-digit) assigned in the context of the  $\rightarrow$  EAN.UCC systems for physical and electronical addresses of companies, affiliated companies, branch offices as well as organisationally relevant operating units.

#### Intrastat

- Intrastat are statistics led by the Federal Bureau of Statistics in Wiesbaden, which comprises the inner-European trade with Germany.
- Every German company trading within Europe has to report this according to exactly determined standards. This report is to be done monthly.
- Every trade item has an 8-digit number, which is listed in the Statistical and Tariff Classification for International Trade and has to be indicated together with weight, value, transport route, etc.

#### Tariff code

- Tariffs codes are used in business transactions with countries that do not belong to the European Union.
- From a goods value of 1.000 euros upwards, a German exporter has to fill in a written export notification for the customs authorities and the Federal Bureau of Statistics.
- A goods tariff code is necessary for the declaration of each trade item. In order to allow the allocation of the items, a precise declaration of the items according to the Statistical and Tariff Classification for International Trade is necessary.

<span id="page-62-1"></span> $^{76}$ since 2005 operating under the name GS1 (Global Standards One)

# <span id="page-63-0"></span>J Modification history

#### <span id="page-63-1"></span>J.1 OCD 4.3 vs. OCD 4.2

- Correction regarding multi-valued properties in section [2.9.](#page-15-0)
- $\bullet$  Introduction of *Property groups* (section [2.11\)](#page-20-0).
- Post-reactions now can also be specified for articles (section [2.15\)](#page-23-1).
- Using TAX relationships tax categories now can be defined for specific article variants (sections [2.15](#page-23-1) and [2.25\)](#page-35-0).
- Removal of length limitation for lines in the text tables (section [2.20\)](#page-29-1).
- Removed alternative text tables (section [2.20\)](#page-29-1).
- Language definition OCD\_2 now also defines boolean constant TRUE (appendix [B\)](#page-48-0).
- Language definition OCD\_4 contains new function SET\_VISIBILITY to be used to control the visibility of a property to the user of the OFML application as well as new function SET\_TAX\_CATEGORY to assign a tax category deviating from the taxation scheme (appendix [D\)](#page-54-0).
- The language definitions SAP\_3\_1 and SAP\_4\_6 now are combined into SAP\_LOVC.